MDS User Meeting 2013

# The Lifecycle of a Pharma and Pedigree Item In Your Office

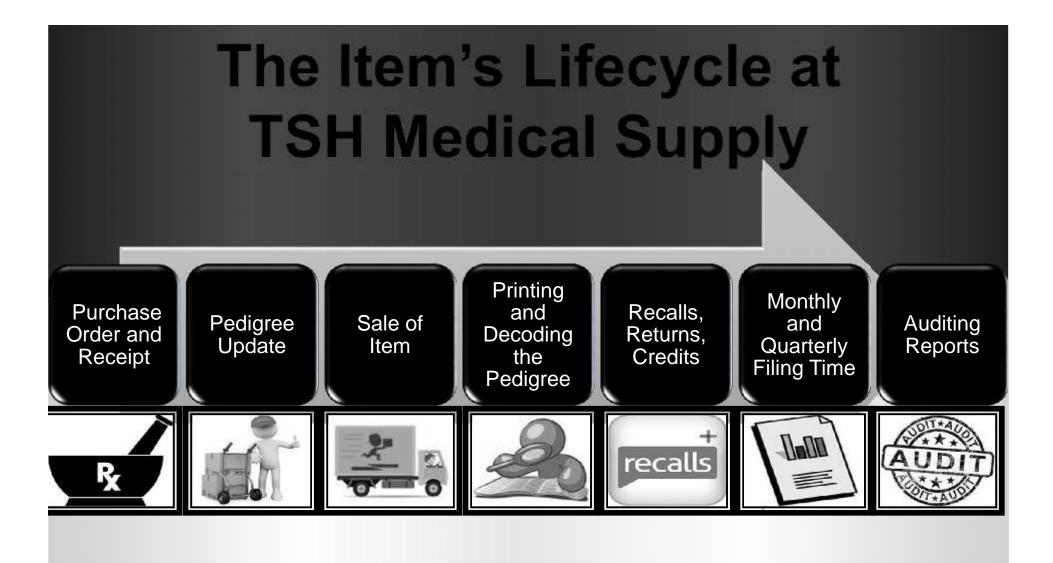

### The First Steps: Bring the Item into Your Warehouse

#### tshge/.tshine.com/0EM0.12-555.PO.LINE-INPUT01151

File \* Edit \* Settings \* Reset \* Tools \* Mode \* Standard Functions \* Special Functions \* Refresh Dashboard Help \*

| picohtri. |               | MDS Product Loo | okup 7 St45t46 PM Customers | _      |              |               |          | _              | _      | _         | _  |     | _ |
|-----------|---------------|-----------------|-----------------------------|--------|--------------|---------------|----------|----------------|--------|-----------|----|-----|---|
|           |               | 1 % Product     | t Vendor                    | Hig    | Description  | NDC 52        | Cust     | 2              | Price  |           |    |     |   |
| Purchas   | e Order Entry | Products        | Sales History               |        |              |               |          |                |        |           |    |     |   |
| Co#       | 01 Vendor     | Product         | Description                 | Desc   | cription2    | NDC           | DrugType | Disc Available | OnHand | Vendor    | S  | Qty |   |
| LIM       | Product#      | OXY-15          | Oxycodone Tabs              | Roxi   | icodone Tabs | 52152-0214-02 | 02       | н              | 0      | 0 CAPITAL | BT | 1   |   |
|           | Description   | -               |                             |        |              |               |          |                |        |           |    |     |   |
| 1         | AAANNNNNNNNN  |                 |                             |        |              |               |          |                |        |           |    |     |   |
|           |               | -1              |                             |        |              |               |          |                |        |           |    |     |   |
| 2         | 11            |                 |                             |        |              |               |          |                |        |           |    |     |   |
|           |               |                 |                             |        |              |               |          |                |        |           |    |     |   |
|           |               | (margaret 1)    |                             |        |              |               |          |                |        |           |    |     |   |
|           |               |                 |                             |        |              |               |          |                |        |           |    |     |   |
| 3         |               | Dha             | rma ena                     | acific | fielde or    | on ha r       | hhe      | od to          | tha    |           |    |     |   |
| 2         |               | Pha             | arma spe                    | ecific | fields ca    | an be a       | add      | ed to          | the    |           |    |     |   |
|           |               |                 |                             |        |              |               |          |                | the    |           |    |     |   |
| 4         |               |                 |                             |        |              |               |          |                | the    |           |    |     |   |
| 11.21     |               |                 | arma spe<br>duct lool       |        |              |               |          |                | the    |           |    |     |   |
| 4         | ORHAND        |                 |                             |        |              |               |          |                | the    |           |    |     |   |
|           | ORHAND        |                 |                             |        |              |               |          |                | the    |           |    |     |   |
| 4         | ORHAND        |                 |                             |        |              |               |          |                | the    |           |    |     |   |
| 4<br>UM   | ORHAND        |                 |                             |        |              |               |          |                | the    |           |    |     |   |
| 4<br>UM   | ORHAND        |                 |                             |        |              |               |          |                | the    |           |    |     |   |
| 4<br>UM   | ORHAND        |                 |                             |        |              |               |          |                | the    |           |    |     |   |
| 4<br>UM   | ONHAND        |                 |                             |        |              |               |          |                | the    |           |    |     |   |
| 4<br>UM   | ORHAND        |                 |                             |        |              |               |          |                | the    |           |    |     |   |

### The Beginning Step: Bring the Item into the Warehouse

| Purchase  | e Order Entry |          | Catalog Display        |            | OFF     |                                                                                                    | Total    |      |                    |                                                                                 | ]                                                                                                    |
|-----------|---------------|----------|------------------------|------------|---------|----------------------------------------------------------------------------------------------------|----------|------|--------------------|---------------------------------------------------------------------------------|----------------------------------------------------------------------------------------------------|
| o#        | 01 Vendor     | CAPITAL  | Capital Wholesale Drug | Co.        |         | Whse#                                                                                                    | 001      | P/0# |                    | 13113                                                                           | 2                                                                                                    |
| 110       | Product#      |          | Pur                    | ch/UM Req  | -Date   | Src                                                                                                    | Cost/UM  |      | Dise               | c%                                                                              |                                                                                                    |
|           | Description   |          | DS-                    | Price Curr | r Tie   | To Order                                                                                                    | DS-On    | der# |                    |                                                                                 |                                                                                                    |
|           | OXY-15        |          | 3                      | 13         | 09/06/1 | 13                                                                                                    |          | 10   |                    |                                                                                 |                                                                                                    |
|           |               |          |                        | 1          |         | Drug Type                                                                                                    | Maintena | nce  |                    | S                                                                               | ample                                                                                                    |
|           |               |          |                        |            |         |                                                                                                    |          |      |                    | 00                                                                              | ampic                                                                                                    |
|           |               |          |                        |            |         | Drug Type                                                                                                    | 02       |      | See For            | varies of PUR                                                                   | CHASER'S N                                                                                                    |
|           |               |          |                        |            |         |                                                                                                    |          |      | TO Olever of J     | Careford States                                                                 | ctione m                                                                                                    |
|           | tha drug      | $t_{1}$  | aignad to th           |            |         |                                                                                                    |          |      | - 20               | MRAH9OC                                                                         | (F70)                                                                                                    |
|           |               |          | Sioneo io ii           | ne         |         | 1 Description                                                                                                    |          |      | DITY and \$74      | ATT .                                                                           | Contraction of the second second seco |
|           |               |          | signed to th           |            |         | 1.Description                                                                                                    |          |      | DITY and \$74      | RAME, W                                                                         | AV 82070<br>BE FILLED IN BY PURC                                                                                                    |
|           |               |          |                        |            | 340     | 2.License Reg                                                                                                    |          |      | ETTY and STA<br>LA | RAMIE, W<br>RAMIE, W<br>TO                                                      | BE FILLED IN BY PURC<br>New 4                                                                                                    |
|           |               |          |                        |            |         | 2.License Req<br>3.Dea# Required                                                                                                    |          |      | ETTY and ETZ<br>LA | RAMIE, W<br>RAMIE, W<br>TO<br>Statup<br>Autop                                   | BE FILLED IN BY PURC<br>Novel<br>Etorphine HCI, 101                                                                                                    |
| ite       | em requi      | res a Dr | ug Form#, t            |            |         | 2.License Req<br>3.Dea# Required<br>4.Pedigree Required                                                                                                    | d        |      | ETTY and STA<br>LA | RAMIE, W<br>RAMIE, W<br>TO                                                      | BE FILLED IN BY PURC<br>New 4                                                                                                    |
| ite       | em requi      | res a Dr | ug Form#, t            |            |         | 2.License Req<br>3.Dea# Required                                                                                                    | đ        |      | ETTY and ETZ<br>LA | RAMIE, W<br>RAMIE, W<br>TO<br>Statup<br>Autop                                   | BE FILLED IN BY PURC<br>Novel<br>Etorphine HCI, 101                                                                                                    |
| ite       | em requi      | res a Dr |                        |            |         | 2.License Req<br>3.Dea# Required<br>4.Pedigree Required                                                                                                    |          |      | ETTY and ETZ<br>LA | RAMIE, W<br>RAMIE, W<br>TO<br>Statup<br>Autop                                   | BE FILLED IN BY PURC<br>Novel<br>Etorphine HCI, 101                                                                                                    |
| ite       | em requi      | res a Dr | ug Form#, t            | the        | NG      | 2.License Req<br>3.Des# Required<br>4.Pedigree Required<br>5.Controlled Drug                                                                                                    |          |      | ETTY and ETZ<br>LA | RAMIE, W<br>RAMIE, W<br>TO<br>Statup<br>Autop                                   | BE FILLED IN BY PURC<br>Novel<br>Etorphine HCI, 101                                                                                                    |
| ite       | em requi      | res a Dr | ug Form#, t            |            | ns      | 2.License Req<br>3.Dea# Required<br>4.Pedigree Required<br>5.Controlled Drug<br>6.DEA Form Require                                                                                  |          |      | ETTY and ETZ<br>LA | RAMIE, W<br>RAMIE, W<br>TO<br>Statup<br>Autop                                   | BE FILLED IN BY PURC<br>Novel<br>Etorphine HCI, 101                                                                                                    |
| ite<br>op | em requi      | res a Dr | ug Form#, t            | the        | ns      | 2.License Req<br>3.Dea# Required<br>4.Pedigree Required<br>5.Controlled Drug<br>6.DEA Form Require<br>7.Federal Caution                                                             |          |      | ETTY and ETZ<br>LA | RAMIE, W<br>RAMIE, W<br>TO<br>Statup<br>Autop                                   | BE FILLED IN DV FURD<br>Nerve d<br>Etorphine IHCI, 107<br>Corionizati citrato,                                                                                                    |
| ite<br>op | em requi      | res a Dr | ug Form#, t            |            | ns      | 2.License Req<br>3.Des# Required<br>4.Pedigree Required<br>5.Controlled Drug<br>6.DEA Form Require<br>7.Federal Caution<br>8.Expiration Days<br>9.Drop Ship                         | d        |      |                    | RAMIE, W<br>RAMIE, W<br>TO<br>Statup<br>Autop                                   | RE FILLED IN BY PURC<br>Next at<br>Elorphine HCI, 100<br>Carionizeti circito,                                                                                                    |
| ite<br>op | em requi      | res a Dr | ug Form#, t            |            | ns      | 2.License Req<br>3.Dea# Required<br>4.Pedigree Required<br>5.Controlled Drug<br>6.DEA Form Require<br>7.Federal Caution<br>8.Expiration Days<br>9.Drop Ship<br>10.Include/Arcos Rpt | d        |      |                    | NS OF LIN                                                                       | BE FILLED IN DV FURD<br>Nerve d<br>Etorphine IHCI, 107<br>Corionizati citrato,                                                                                                    |
| ite       | em requi      | res a Dr | ug Form#, t            |            | ns      | 2.License Req<br>3.Des# Required<br>4.Pedigree Required<br>5.Controlled Drug<br>6.DEA Form Require<br>7.Federal Caution<br>8.Expiration Days<br>9.Drop Ship                         | d        |      |                    | NS OF LIN                                                                       | E FILED W BY PURD<br>Ner al<br>Etorphine HCI, 10r<br>Carionaeli circès,<br>Carionaeli circès,<br>Bianunes et su<br>Bianunes et su<br>Bianunes et su                                                                                                    |
| ite<br>op | em requi      | res a Dr | ug Form#, t            |            | ns      | 2.License Req<br>3.Dea# Required<br>4.Pedigree Required<br>5.Controlled Drug<br>6.DEA Form Require<br>7.Federal Caution<br>8.Expiration Days<br>9.Drop Ship<br>10.Include/Arcos Rpt | d        |      |                    | NR AME, W<br>RAME, W<br>TO<br>Simely<br>No. OF LIN<br>COMPLET<br>-84<br>2,2N,3, | E FILED W BY PURD<br>Ner al<br>Etorphine HCI, 10r<br>Carionaeli circès,<br>Stangeren N.<br>BLANGEREN S.<br>BLANGEREN N.                                                                                                    |

### The Beginning Step: Bring the Item into the Warehouse

| urchase Ord | der Entry            |                         | Catalog Disp        | play       | OFF                         |                                                                                                    |                                                                                                    | Total                                                                                                    |                                                                                                    |                                                                                                    |                    |                |
|-------------|----------------------|-------------------------|---------------------|------------|-----------------------------|----------------------------------------------------------------------------------------------------|----------------------------------------------------------------------------------------------------|----------------------------------------------------------------------------------------------------|----------------------------------------------------------------------------------------------------|----------------------------------------------------------------------------------------------------|--------------------|----------------|
| o#          | 01 Vendor            | CAPITAL                 | Capital Wholesale   | e Drug Co. |                             |                                                                                                    | Whse#                                                                                                    | 001                                                                                                    | P/O#                                                                                                    |                                                                                                    | 131136             |                |
| N# 9        | Product#             |                         |                     | Purch/UM   | Req-Date                    | 18                                                                                                    | Src                                                                                                    | Cost/UM                                                                                                    |                                                                                                    | Disc%                                                                                                    |                    |                |
| 1           | Description          |                         |                     | DS-Price   |                             |                                                                                                    |                                                                                                    |                                                                                                    |                                                                                                    |                                                                                                    |                    |                |
| 1           | OXY-15               |                         |                     | 1          | BT                          |                                                                                                    |                                                                                                    |                                                                                                    |                                                                                                    |                                                                                                    |                    |                |
| 1           | Oxycodone Tabs       |                         |                     |            |                             | C                                                                                                    | ononl                                                                                                    | A DE                                                                                                    | A Eor                                                                                                    | m 22                                                                                                    | 22                 |                |
| Ĩ           | 403136               |                         |                     |            |                             | 3                                                                                                    | ampi                                                                                                    | e DE/                                                                                                    | A FUI                                                                                                    | 111 44                                                                                                    | in dies            |                |
|             | station and          |                         | 1                   |            | 24-200                      |                                                                                                    |                                                                                                    |                                                                                                    |                                                                                                    |                                                                                                    |                    | AL             |
|             |                      |                         |                     |            |                             | Cory for Instr-                                                                                                    | NCHASER'S                                                                                                    |                                                                                                    | ed he Schedule I and II and<br>has been received, III CPR<br>TREET ACCRESS                                                                                                    | 6d amos galless a<br>1 1900,541                                                                                                    | No. 1910           | PROVAL         |
|             |                      |                         |                     |            | 1.7                         | 200PHARM                                                                                                    | 0                                                                                                    |                                                                                                    | 3131 GRA                                                                                                    | AND AVE, SUIT                                                                                                    |                    |                |
|             |                      |                         |                     |            |                             |                                                                                                    | 0000                                                                                                    | DATE                                                                                                    | 701                                                                                                    | <b>BE FILLED IN BY S</b>                                                                                                    | SUPPLIER           |                |
| 1f +h       |                      | 1,000,000               | signad to           | +60        | CITY and B                  | ARAMIE, V                                                                                                    | WY 82070                                                                                                    | 06-01-06                                                                                                    | THE RUPP HOT ATA                                                                                                    | A REGISTRATION No.                                                                                                    |                    |                |
| lf th       | ne drug              | type ass                | signed to           | o the      | 2 500                       | ARAMIE, V<br>TO                                                                                                    | D BE FILLED IN BY P                                                                                                    | 06-01-05<br>PURCHASER                                                                                                    | SUPPLIES SCA                                                                                                    | A REGISTRATION No.                                                                                                    |                    | Take .         |
|             |                      |                         | signed to           |            | t de er                     | ARAMIE, Y<br>TD<br>Sover<br>Nation                                                                                   | D BE FILLED IN BY P                                                                                                    | URCHASER                                                                                                    | BUPPLIES DIA                                                                                                    | NICCIOTRATION No.                                                                                                    | rocagee<br>Shipped | tane<br>Svoped |
|             |                      |                         | $\sim$              |            | 2 500                       | ARAMIE, V<br>TO                                                                                                    | D BE FILLED IN BY P                                                                                                    | 06-01-05<br>PURCHASER<br>I Tomo I Tomo<br>10mg/ml                                                                                                    |                                                                                                    | A REGISTRATION No.                                                                                                    |                    |                |
|             |                      |                         | $\sim$              |            | 1<br>1<br>1<br>1<br>1<br>12 | ARAMIE, V<br>TD<br>Sectors<br>National<br>10ml                                                                       | Etophine HCI,                                                                                                    | 06-01-05<br>PURCHASER<br>I Tomo I Tomo<br>10mg/ml                                                                                                    | SUPPLIES BOX     IL 1 1 1 1     IL 1 1 1 1                                                                                                    | NICCIDITIATION No.                                                                                                    |                    |                |
| iten        | n requir             | es a Dru                | ug Form#            |            | 1<br>1<br>1<br>1<br>1<br>12 | ARAMIE, V<br>TD<br>Sectors<br>National<br>10ml                                                                       | Etophine HCI,                                                                                                    | 06-01-05<br>PURCHASER<br>I Tomo I Tomo<br>10mg/ml                                                                                                    | SUPPLIES BOX     IL 1 1 1 1     IL 1 1 1 1                                                                                                    | C NEGISTRATION No.                                                                                                    |                    |                |
| iten        | n requir             | es a Dru                | ug Form#            |            | 1<br>1<br>1<br>1<br>1<br>12 | ARAMIE, V<br>TD<br>Sectors<br>National<br>10ml                                                                       | Etophine HCI,                                                                                                    | 06-01-05<br>PURCHASER<br>I Tomo I Tomo<br>10mg/ml                                                                                                    | SUPPLIES DIA     House C     1    1    1    1     1    1    1                                                                                                    | Creation Annual Annual |                    |                |
| iten        | n requir             |                         | ug Form#            |            | 1<br>1<br>1<br>1<br>1<br>12 | ARAMIE, V<br>TD<br>Sectors<br>National<br>10ml                                                                       | Etophine HCI,                                                                                                    | 06-01-05<br>PURCHASER<br>I Tomo I Tomo<br>10mg/ml                                                                                                    | EUPPLINE DCA     IL     IL     I | C NEGISTRATION No.                                                                                                    |                    |                |
| iten        | n requir             | es a Dru                | ug Form#            |            | 1<br>1<br>1<br>1<br>1<br>12 | ARAMIE, V<br>TD<br>Sectors<br>National<br>10ml                                                                       | Etophine HCI,                                                                                                    | 06-01-05<br>PURCHASER<br>I Tomo I Tomo<br>10mg/ml                                                                                                    | Cuprises of A     Cuprises of A     Cuprise | HOUSTRATION No.      Dive Sum     1                                                                                                    |                    |                |
| iten        | n requir             | es a Dru                | ug Form#            |            | 1<br>1<br>1<br>1<br>1<br>12 | ARAMIE, V<br>TD<br>Sectors<br>National<br>10ml                                                                       | Etophine HCI,                                                                                                    | 06-01-05<br>PURCHASER<br>I Tomo I Tomo<br>10mg/ml                                                                                                    | CONTRACT OF A CONTRACT OF A CONTRACT OF | HOUGTHATION NG     TONE Content      Dive Content      Dive C     |                    |                |
| iten<br>ope | n requir<br>erator w | res a Dru<br>ill be pro | ug Form#<br>ompted. | #, the     |                             | ARAMIE, V<br>TD<br>Sectors<br>National<br>10ml                                                                       | o BE FILLED IN BY P<br>M<br>Etorphine HCI,<br>Certontanil citra                                                                                                    | C6-01-05<br>runcHasen<br>weit han<br>10angimi<br>10angimi<br>10angimi                                                                                                    | EUPPLONE DEA     INVANE E     ILIIII     ILIIII     ILIIII     ILIIII     ILIIII     ILIIII     ILIIII     ILIIII     ILIIII     ILIIII     ILIIII     ILIIII     ILIIII     ILIIII     ILIIII     ILIIII     ILIIII                                                                                                    | HOUDTHATION AS-     Dive Carls      Dive Carls      L      L     |                    |                |
| iten        | n requir             | res a Dru<br>ill be pro | ug Form#<br>ompted. | #, the     | 1<br>1<br>1<br>1<br>1<br>12 | ARAMIE, V<br>TD<br>Sectors<br>National<br>10ml                                                                       | o BE FILLED IN BY P<br>M<br>Etorphine HCI,<br>Certontanil citra                                                                                                    | C6-01-06<br>unchasen<br>werd han<br>10mg/ml<br>ose, 3mg/ml                                                                                                    | CONTRACT OF A CONTRACT OF A CONTRACT OF | HOUDTHATION AS-     Dive Carls      Dive Carls      L      L     |                    |                |
| iten<br>ope | n requir<br>erator w | res a Dru<br>ill be pro | ug Form#<br>ompted. | #, the     |                             | ARAME, Y<br>TD<br>Santi<br>Kastya<br>10ml<br>10ml<br>10ml                                                            | Etophine HCI,<br>Carlonianii citra<br>Carlonianii citra                                                                                                    | C6-01-05 UIRCHASER weit han 10mg/ml 10mg/ml 10 | EUPPLONE DEA     INVANE E     ILIIII     ILIIII     ILIIII     ILIIII     ILIIII     ILIIII     ILIIII     ILIIII     ILIIII     ILIIII     ILIIII     ILIIII     ILIIII     ILIIII     ILIIII     ILIIII     ILIIII                                                                                                    | HOUGTHATION No.      Dive Earls      1    1    1    1    1      1    1    1    1      1    1    1    1      1    1    1    1      1    1    1    1      1    1    1      1    1    1      1    1    1      1    1    1      1    1      1    1      1    1      1    1      1    1      1    1      1    1      1    1      1    1      1    1      1    1      1    1      1    1      1    1      1    1      1    1      1    1      1    1      1    1      1    1      1    1      1    1      1    1      1    1      1    1      1    1      1    1      1    1      1    1      1    1      1    1      1    1      1    1      1      1    1      1      1      1      1      1      1      1      1      1      1      1      1      1      1      1      1      1      1      1      1      1      1      1      1      1      1      1      1      1      1      1      1      1      1      1      1      1      1      1      1      1      1      1      1      1      1      1      1      1      1      1      1      1      1      1      1      1      1      1      1      1      1      1      1      1      1      1      1      1      1      1      1      1      1      1      1      1      1      1      1      1      1      1      1      1      1      1      1      1      1      1      1      1      1      1      1      1      1      1      1      1      1      1      1      1      1      1      1      1      1      1      1      1      1      1      1      1      1      1      1      1      1      1      1      1      1      1      1      1      1      1      1      1      1      1      1      1      1      1      1      1      1      1      1      1      1      1      1      1      1      1      1      1      1      1      1      1      1      1      1      1      1      1      1      1      1      1      1      1      1      1      1      1      1      1      1      1      1      1      1      1      1      1      1      1      1      1      1      1      1      1      1      1      1      1      1      1      1      1      1      1          |                    |                |
| iten<br>ope | n requir<br>erator w | ill be pro              | ug Form#<br>ompted. | #, the     | APS                         | ARAME, Y<br>TO<br>Service<br>10ml<br>10ml<br>10ml<br>10ml<br>20mPLB                                                  | Etophine HCI,<br>Carlonianii cirro<br>Carlonianii cirro<br>Carlonianii cirro<br>Carlonianii cirro<br>Carlonianii cirro<br>Carlonianii cirro<br>Dia Nagereine Ne.<br>BL3376543 | C6-01-05 UINCHASEA unchaseA unchaseA un | CUPPLERS DEA     INVERSE     INVERSE      INVERSE     INVERSE | COUDTRATION RG-      Dive Carls      L      L      |                    |                |
| iten<br>ope | n requir<br>erator w | ill be pro              | ug Form#<br>ompted. | #, the     | API 0 2 4                   | ARAMIE, Y<br>TO<br>See 1<br>Not 10ml<br>10ml<br>10ml<br>10ml<br>10ml<br>20ml<br>10ml<br>20ml<br>10ml<br>20ml<br>20ml | NES accounting the                                                                                                    | C6-01-05 UIRCHASER werd han 10mg/ml ote, 3mg/ml                                                                                                    | EUPPLORE DEA     INVINE E     INVINE E     INVINE E     INVINE E     INVINE E     INVINE                                                                                                    | COUDTRATION RG-      Dive Carls      L      L      |                    |                |

### The Beginning Step: Bring the Item into the Warehouse

| eiver | #           | 002361        |                    | Warehouse       | 001 NE   | W YORK, NY    |          |
|-------|-------------|---------------|--------------------|-----------------|----------|---------------|----------|
| Numl  | er:         | 131127        | Intrans#           | Date            | 08/21/13 | Pet Add-On    | 0.00     |
| dor   | Produc      | t OXY-15      | Purchase Order Rec | eipts Lot Entry |          |               |          |
|       | L11#        | Lot# / Length | Serial#            |                 | Location | Quantity      | Exp Date |
|       | 1           | 317722345P    |                    |                 | 0200A    | 10            | 12/31/15 |
|       | 2           |               |                    |                 |          |               |          |
|       | 3           |               |                    |                 |          |               | iii      |
|       | 4           |               |                    |                 | _        |               |          |
|       | 6           |               |                    |                 |          |               |          |
|       | 7<br>8<br>9 | 100 M         |                    |                 |          | ged items, th | е        |
|       |             | syst          | em will g          | enerate a       | Pedig    | ree record.   |          |

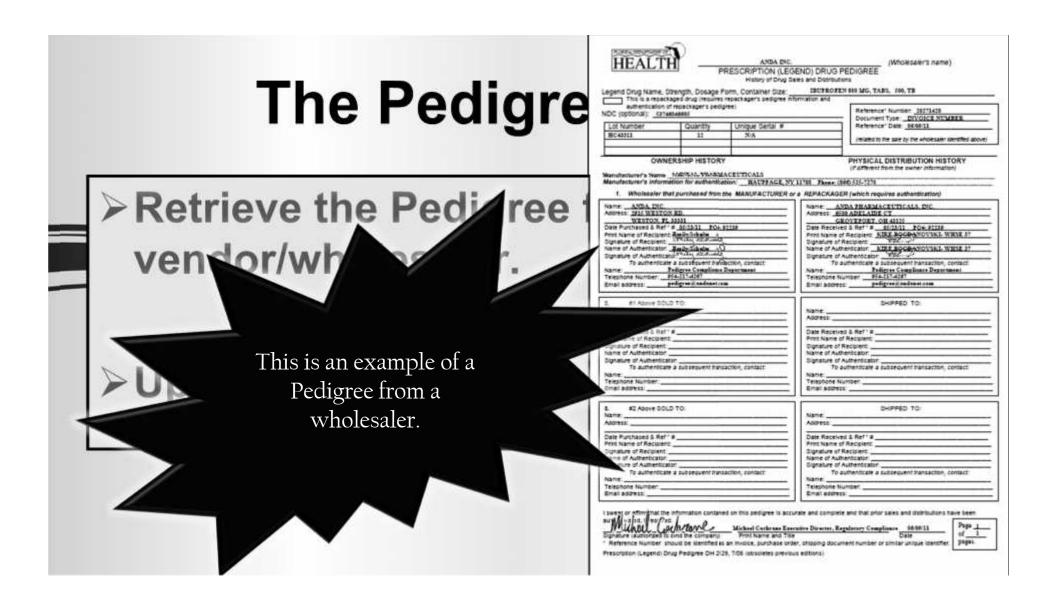

| digree ID                         | Pedigree II<br>PO# | Pedigree ID<br>Prod#:0XY-1<br>Pedigree ID<br>Po# P | 5     | Description    | Receiver#<br>Receipt Dt | Vend Inv# |                          |
|-----------------------------------|--------------------|----------------------------------------------------|-------|----------------|-------------------------|-----------|--------------------------|
| PO#<br>Product#                   | Product#           | 0000000006                                         |       |                | 002361                  |           |                          |
| Company<br>Notes                  | Prod Desc          | L 01131127 0                                       | XY-15 | Oxycodone Tabs | 08/21/13                |           |                          |
|                                   | Release#           |                                                    |       |                |                         |           |                          |
| Shipment 10                       | Receipt Date       |                                                    |       |                |                         |           |                          |
| nvoice#                           | Invoice#           |                                                    |       |                |                         |           |                          |
| Invoice Date                      | Invoice#           |                                                    |       |                |                         |           |                          |
| Manufacturer                      | Receiver#          |                                                    |       |                |                         |           | ple options              |
| NDC#<br>.Dosage Form<br>.Strength | Lot#               |                                                    |       |                |                         |           | ple options<br>Pedigree. |
| Container Size                    |                    |                                                    |       |                |                         |           |                          |
| Lot#                              | I ~ 36             |                                                    |       |                |                         |           |                          |
|                                   |                    |                                                    |       |                |                         |           |                          |
|                                   | 4                  | 14844                                              |       |                |                         |           |                          |

|                      |                           | Pedigree Update |                                        |
|----------------------|---------------------------|-----------------|----------------------------------------|
| edigree ID           | 0                         | 000000006       |                                        |
| 1.PO#                | 01131127                  | ŵ.              |                                        |
| 2.Product#           | OXY-15                    |                 | Oxycodone Tabs                         |
| Company              | 01 TSH Media              | cal Company     |                                        |
| 4.Notes              |                           |                 |                                        |
|                      |                           |                 |                                        |
|                      |                           |                 |                                        |
| 5.Shipment ID        |                           |                 | When PO Receiving was completed,       |
| Jnvoice#             |                           |                 |                                        |
| Invoice Date         |                           |                 | MDS created the Pedigree with          |
| 8.Manufacturer       |                           |                 |                                        |
| 9.NDC#               | 52                        | 152-0214-02     | information from the receiving record. |
| 0.Dosage Form        |                           |                 |                                        |
| 1.Strength           |                           |                 |                                        |
| 12.Container Size    |                           |                 |                                        |
| 3.Lot#               |                           | Lot Qty         |                                        |
| 317722345P           |                           | 11              | 10                                     |
|                      |                           |                 |                                        |
|                      |                           |                 |                                        |
|                      |                           |                 |                                        |
| ENTER LINE # TO CHAN | GE, DELETE TO DELETE, 0 T | O ACCEPT        | KXXXXX PAGE 1 OF 4                     |

|                      |                        | Pedigree U      | odate   |                                         |
|----------------------|------------------------|-----------------|---------|-----------------------------------------|
| Pedigree ID          |                        | 0000000006      |         |                                         |
| 1.PO#                | 01131127               | 6               |         |                                         |
| 2.Product#           | OXY-15                 |                 |         | Oxycodone Tabs                          |
| 3.Company            | 01 TSH Medical Company |                 |         |                                         |
| 4.Notes              |                        |                 |         |                                         |
|                      |                        |                 |         |                                         |
|                      |                        |                 |         |                                         |
| 5. Shipment ID       | 0.h                    |                 |         |                                         |
| 5.Invoice#           |                        | A4197543        |         | 2                                       |
| 7.Invoice Date       |                        | 07/25/13        |         |                                         |
| 8.Manufacturer       |                        | ACTAVIS         |         | The Pedigree would be updated with the  |
| 9.NDC#               |                        | 52152-0214-02   |         |                                         |
| 0.Dosage Form        |                        | Tab             |         | information from the original Pedigree  |
| 11.Strength          |                        | 15mg            |         |                                         |
| 12.Container Size    |                        | 100             |         | retrieved from your wholesaler/vendor.  |
| 13.Lot#              |                        | 1 Sec. 1        | Lot Qty | rothovod holli yodi wholoodiol/volldoli |
| 317722345P           |                        |                 | 11      | 10                                      |
|                      |                        |                 |         |                                         |
|                      |                        |                 |         |                                         |
|                      |                        |                 |         |                                         |
| ENTER LINE # TO CHAN | GE, DELETE TO DELE     | ETE,0 TO ACCEPT |         | XXXXXX PAGE 1 OF 4                      |

| pication                                                        | Font Selection                                    | _                                                                                                    | _                                                                                                | _            | _                                                      | ? 2    |
|-----------------------------------------------------------------|---------------------------------------------------|----------------------------------------------------------------------------------------------------|--------------------------------------------------------------------------------------------------|--------------|--------------------------------------------------------|--------|
| Pedigree Update                                                 | Look in:                                          | 🗀 user group                                                                                                    | meeting                                                                                          | ¥            | \$ £ 6 5                                               | •      |
| Pedigree ID  I.PO# OHIGH ON ON ON ON ON ON ON ON ON ON ON ON ON | My Recent<br>Documents<br>Desktop<br>My Documents | 2013<br>templates<br>bottles on sh<br>bottles on sh<br>CAPTI 16187<br>cartoon guy<br>dr at pc.jpg<br>gel pill.jpg<br>generic phar<br>green pills.jp<br>MDS and Pha<br>MDS and Pha<br>mds pharma | melf.jpg<br>164619.883!816.pdf<br>will pill.jpg<br>macy.jpg<br>kg<br>arma 2013.pptx<br>arma.pptx | open pil.jpg | smple.jpg<br>e.jpg<br>pg<br>g<br>ie.jpg<br>k_2013.potx |        |
| 317722345P                                                      | 0                                                 | File name:                                                                                                    | pedigree man.pdf                                                                                 |              | ~                                                      | Open   |
|                                                                 | My Network                                        | Files of type:                                                                                                    |                                                                                                  |              | ~                                                      | Cancel |
| ENTER LINE # TO CHANGE, DELETE TO DELETE, 0 TO ACCEPT           | Places                                            |                                                                                                    | Open as read-o                                                                                   | nly          |                                                        |        |

|        |                    | PEDIGREE Update     |                         |
|--------|--------------------|---------------------|-------------------------|
| digree | D                  | 000000006           |                         |
| Inhour | nd Sold To/Ship To |                     |                         |
| ne     | 1 Total            | 1                   |                         |
|        |                    | Sold To             | Ship To                 |
|        | Wholesaler ID      | 01                  | 05                      |
|        | Name               | TSH Medical Company | TSH Medical Company     |
|        | Address 1          | 1033 ROUTE 46       | 1033 ROUTE 46           |
|        | Address 2          |                     |                         |
|        | City               | CLIFTON             | CLIFTON                 |
|        | State              | NJ Country          | NJ Country NY           |
|        | Zip                | 07013               | 07013                   |
|        | Date Purchased     |                     |                         |
|        | Wholesaler Inv#    |                     |                         |
|        | Recipient          | VVe will nee        | d to update the inbound |
|        | Authenticator      |                     |                         |
|        | Sub Authen         | record.             |                         |
|        | Email              |                     |                         |
|        | Phone              |                     |                         |

| Pedigree  | ID                 | PEDIGREE Update     | The lookups can be used to easily<br>select the Recipient, Authenticator, or<br>Subsequent Authenticator. You may |
|-----------|--------------------|---------------------|----------------------------------------------------------------------------------------------------|
| 14.inboun | nd Sold To/Ship To |                     | also manually enter this information.                                                                             |
| Line      | 1 Total            | 1                   |                                                                                                    |
|           | Wholesaler ID      | Sold To<br>CAPITAL  | New Feature: Subsequent                                                                                           |
|           | liame              | TSH Medical Company |                                                                                                    |
|           | Address 1          | 1033 ROUTE 46       | Authenticator. If selected, the name of                                                                           |
|           | Address 2          |                     |                                                                                                    |
|           | City               | CLIFTON             | the subsequent authenticator will print                                                                           |
|           | State              | NJ Country          |                                                                                                    |
|           | Zip                | 07013               | on the Pedigree form.                                                                                             |
|           | Date Purchased     | 07/25/13            |                                                                                                    |
|           | Whetesaler Inv#    | A4197543            |                                                                                                    |
|           | Recipient          | PETER JONES         |                                                                                                    |
|           | Authenticator      | TOM TILES           |                                                                                                    |
|           | Sub Authen         | Rachel Johnsen      | 3                                                                                                    |
|           | Email              | johnsenr@tshinc.com | 14                                                                                                    |
|           | Phone              | 973-777-8050        |                                                                                                    |
|           |                    |                     | PAGE 2 OF 4                                                                                                    |

| d Toi Ship To<br>1 Total                                                                                       | 0000000006                                                                                                    | Add additional wholesalers of the drug                                                                       |
|----------------------------------------------------------------------------------------------------|----------------------------------------------------------------------------------------------------|----------------------------------------------------------------------------------------------------|
| 1 Total                                                                                                    | 4                                                                                                    | Add additional wholesalers of the drug                                                                       |
| 1 Total                                                                                                    | 1                                                                                                    |                                                                                                    |
|                                                                                                    | 1                                                                                                    |                                                                                                    |
| holosalar ID                                                                                                   | Sold To                                                                                                    | until you have tracked each stop in th                                                                       |
|                                                                                                    | CAPITAL                                                                                                    | until you have tracked each step in th                                                                       |
| ime                                                                                                    | TSH Medical Company                                                                                             | abain all the way beak to the                                                                                |
| and a second second second second second second second second second second second second second second second | president production of the second second                                                                       | chain, all the way back to the                                                                               |
| Address 1 1933 ROUTE 46<br>Address 2<br>City CLIFTON                                                           | down in the second second second second second second second second second second second second second second s |                                                                                                    |
|                                                                                                    | CLIFTON                                                                                                    | manufacturer.                                                                                                |
| ate                                                                                                    | NJ Country                                                                                                    | NJ Country                                                                                                   |
| p                                                                                                    | 07013                                                                                                    | 07013                                                                                                    |
| nte Purchased                                                                                                  | 07/25/13                                                                                                    |                                                                                                    |
| holesaler Inv#                                                                                                 | A4197543                                                                                                    |                                                                                                    |
| ecipient                                                                                                    | PETER JONES                                                                                                    |                                                                                                    |
| uthenticator                                                                                                   | TOM TILES                                                                                                    |                                                                                                    |
| ub Authen                                                                                                    | Rachel Johnsen                                                                                                  |                                                                                                    |
| nail                                                                                                    | johnsenr@tshinc.c                                                                                               |                                                                                                    |
| hone                                                                                                    |                                                                                                    | d an inbound wholesaler, click on the                                                                        |
|                                                                                                    |                                                                                                    |                                                                                                    |
|                                                                                                    |                                                                                                    | nbd" button.                                                                                                 |
|                                                                                                    | dress 2<br>y<br>e Purchased<br>olesaler Inv#<br>cipient<br>thenticator<br>5 Authen<br>ail                       | dress 2 V CLIFTON te NJ Country 07613 07/25/13 cipient PETER JONES thenticator SAuthen all bhnsenri@tshinc.c |

| -                           | PEDIGREE Update                                                                                      | <u>-</u> 4                                             |                |
|-----------------------------|----------------------------------------------------------------------------------------------------|--------------------------------------------------------|----------------|
| needs to be<br>owner's esta | nd side of the update only<br>completed when the<br>ablishment does not take<br>session of the drug. | Sh<br>ANDA<br>ANDA PHARMACEUTICALS<br>5500 ADELAIDE CT | ip To<br>, INC |
| Address 2                   |                                                                                                    | BOUT ADELAIDE CT                                       |                |
| company pu                  | e is when the main<br>rchases the items, but<br>are received in another<br>ation.                    | GROVEPORT<br>OH Country<br>43125                       | 000 U.S.A.     |
| Email                       | ttiles@abc.com<br>973-777-8050                                                                       |                                                        |                |

| pication                                                                                                    |                                               |                                               |
|----------------------------------------------------------------------------------------------------|-----------------------------------------------|-----------------------------------------------|
|                                                                                                    | PEDIGREE Update                               |                                               |
| Pedigree ID                                                                                                    | 0000000005                                    |                                               |
| 14.Inbound Sold To/Ship To                                                                                                    | After th                                      | e wholesaler has been added, there will       |
| Line 2 Total                                                                                                    |                                               |                                               |
| Activity in the second second s | be 2 int                                      | bound records.                                |
| Wholessler ID                                                                                                    | ANDA                                          |                                               |
| Name<br>Address 1                                                                                                    | ANDA PHARMACEUTICALS, INC<br>6500 ADELAIDE CT | ANDA PHARMACEUTICALS, INC<br>6500 ADELAIDE CT |
| Address 2                                                                                                    | Date ADECADE CT                               | 9000 ALELANDE C 1                             |
| City                                                                                                    | GROVEPORT                                     | GROVEPORT                                     |
| State                                                                                                    | OH Country 000 U.S.A.                         | OH Country 000 U.S.A.                         |
| Zip                                                                                                    | 43125                                         | 43125                                         |
| Date Purchased                                                                                                    | 07/05/13                                      |                                               |
| Wholesaler Inv#                                                                                                    | 416543-1478                                   | n my example, I added the wholesaler,         |
| Recipient                                                                                                    | MELISSA OLIVER                                |                                               |
| Authenticator                                                                                                    | TOM TILES                                     | anda, as the Pedigree record received b       |
| Sub Authen                                                                                                    |                                               |                                               |
| Email                                                                                                    | ttiles@abc.com                                | Capital Drug specified they purchased it      |
| Phone                                                                                                    |                                               |                                               |
| ENTER LINE # TO CHANGE, DELETE TO DELE                                                                                                    | TE,0 TO ACCEPT                                | rom Anda. No other inbounds are               |
|                                                                                                    |                                               | ecessary, as Anda purchased this direc        |

|                     |                                                                                          |               | PEDIGRE         | E Update                   |           |                                                |              |
|---------------------|------------------------------------------------------------------------------------------|---------------|-----------------|----------------------------|-----------|------------------------------------------------|--------------|
| edigree<br>5.Outbou | ID<br>and Sold To/Shi                                                                    | p To<br>Total | 0000000005      | This sectio<br>this Pedigr |           | ne sales asso                                  | ociated with |
| leiease#            |                                                                                          |               |                 | Solid To                   |           | Ship To                                        |              |
|                     | Wholesaler<br>Name<br>Address 1<br>Address 2<br>City<br>State<br>Zip<br>Date Purch       | ised          | Coun            | try                        | Co        | untry                                          |              |
| ENTER               | Wholesaler<br>Recipient<br>Authentical<br>Sub Auther<br>Email<br>Phone<br>LINE # TO CHAI | tor           | ETE,0 TO ACCEPT | invoice is                 | generated | re created w<br>I. Normally, t<br>dd an outbou |              |

### The Sale of the Item

#### Pharma Specific Fields Available in the New Product Lookup

| okaston.          |                                           |                | MOS Product Lo    | okup : 12:02:00 PM Customer:  |                   |                     |                      | _              | _             | _             | _                    |         |
|-------------------|-------------------------------------------|----------------|-------------------|-------------------------------|-------------------|---------------------|----------------------|----------------|---------------|---------------|----------------------|---------|
|                   | intry Detail                              |                | Products          | t Vendor<br>s Sales History   | Mig               | Description         | NDC 52152            | Cus            | 2             | Price         |                      |         |
| CO8<br>Lill#<br>2 | 01 Cust#<br>Product Number<br>Description | MARCOW         | Product<br>OKY-15 | Description<br>Oxycodone Tabs | Descrip<br>Roxico | tion2<br>idone Tabs | NDC<br>52152-0214-02 | DrugType<br>02 | lise Avaiable | OreHand<br>11 | Vendor<br>13 CAPITAL | S<br>BT |
| 4<br>UM<br>Case   | On Hand                                   | in Pick<br>Box |                   |                               |                   |                     |                      |                |               |               |                      |         |

#### The Sale of the Item Excessive Product Usage

Sell

Ship

10M

N.

BT

ND

CAPITA

Direct

BO

Total

Ord#

001

001

PH

\$499.90

001

74.69

Whs

More

141770

99.980

499,904

1154

BT

Price

Cost

When a record exists, the system will check that the total amount sold this month plus the current order quantity does not exceed the limit.

|       |                           | Excessive | Product Usage Maintenance | 1 |
|-------|---------------------------|-----------|---------------------------|---|
| ou ca | Company                   | 01        | TSH Medical Company       |   |
| uston | Customer                  | MARCOW    | MICHAEL MARCOWITZ MD      | 1 |
| USION | Product                   | OXY-15    | Oxycodone Tabs            |   |
|       | Stocking U/M<br>Ity Limit | BT        | 10                        |   |
| 2.E   | xpiration Date            | 12/31/    | 14                        |   |

#### The Sale of the Item Excessive Product Usage

| Order E | Entry Detail                  |     |                        | Catalog Display                                                                                     |        | OFF                | Sell              | 001 Total |                 |                 | \$499.90        |
|---------|-------------------------------|-----|------------------------|----------------------------------------------------------------------------------------------------|--------|--------------------|-------------------|-----------|-----------------|-----------------|-----------------|
| :0#     | 01 Cust# MARC                 | :ow |                        | IICHAEL MARCOWITZ MD                                                                                |        |                    | Ship              | 001 Ord#  | 14177           | 0               |                 |
| .Na     | Product Number<br>Description |     |                        | order JUM                                                                                           | l Ship | / UM               | BO / UM<br>Direct | РН        | Price /<br>Cost | UM Mo           | Whs             |
| 1       | OXY-15                        |     | 1                      | 5/ B                                                                                                | T      | 57 BT              | / BT              |           | 99.980/         | BT              | 001             |
|         | Dxycodone Tabs                |     |                        | oxicodone Tabs                                                                                      | /      |                    | N NG              |           | 499.900         |                 | 74.69           |
|         |                               |     |                        |                                                                                                    |        |                    | CAPIT             | AL        | 25.300/         | BT              |                 |
| 2       |                               |     | 6                      |                                                                                                    |        | 1                  | 1                 |           | 1               |                 |                 |
| 3       |                               |     | he curre               |                                                                                                    |        | . Marco<br>e is 6. | owitz and         | d the     |                 |                 |                 |
| 4       | MARCOW                        |     |                        | Oxyc                                                                                                |        |                    | owitz and         | d the     |                 | StkUm           | 61              |
|         | MARCOW<br>Release             |     |                        | Oxyc                                                                                                |        | e is 6.            | <i>Y</i>          | d the     | Date            | StkUm           | BI              |
| 4       |                               |     | MICHAEL MARCOW         | Oxyc                                                                                                | odon   | e is 6.            | /<br>0XY-16       | UM        | Date            | StkUm<br>08/26/ | here<br>mang :- |
| 4       | Release                       |     | MICHAEL MARCOWI<br>Qty | Oxyc<br>I<br>I<br>I<br>I<br>I<br>I<br>I<br>I<br>I<br>I<br>I<br>I<br>I<br>I<br>I<br>I<br>I<br>I<br>I | odon   | e is 6.            | OXY-16<br>Cost    | UM        | Date            |                 | here<br>mang :- |
| 4       | Release                       |     | MICHAEL MARCOWI<br>Qty | Oxyc<br>I<br>I<br>I<br>I<br>I<br>I<br>I<br>I<br>I<br>I<br>I<br>I<br>I<br>I<br>I<br>I<br>I<br>I<br>I | odon   | e is 6.            | 0XY-16<br>Cost    | UM        | Date            |                 | here<br>mang :- |
| 4       | Release                       |     | MICHAEL MARCOWI<br>Qty | Oxyc<br>I<br>I<br>I<br>I<br>I<br>I<br>I<br>I<br>I<br>I<br>I<br>I<br>I<br>I<br>I<br>I<br>I<br>I<br>I | odon   | e is 6.            | 0XY-16<br>Cost    | UM        | Date            |                 | here<br>mang :- |

#### The Sale of the Item Excessive Product Usage

| 0 01 White 001 C         | ustomer  | MARCOW                     | MICHAEL MARCOW                             | NTZ MD  |        | Order#                 |
|--------------------------|----------|----------------------------|--------------------------------------------|---------|--------|------------------------|
| Lines Order Qty          | Ship Qty | Open Qty                   | COST                                       | Dollars | GP Pct | 141770                 |
| 1 5                      | 5        | 5                          | 126.50                                     | 499.9   | 74.69  |                        |
| Trade Disc%              | 0.00     | BROOM STREET               |                                            | 0.00    |        | Order Date<br>08/26/13 |
| Charge Freight           | Y<br>01  | UPS                        | Qty for Product OXY-15. Order Placed On Ho | id      |        |                        |
| . Ship Zone<br>. Freight |          |                            |                                            | 0.00    |        |                        |
| . Tax Juris              | NY       | NY STATE                   |                                            | 0.00    |        |                        |
| Tax %                    | 8.3      | 114 Long to control of the | 499.90                                     | 41.87   |        |                        |
| Misc Charges             | 10       |                            |                                            | 0.00    |        |                        |
| Cash Disc%               | 0.00     |                            | 0.00                                       |         |        |                        |
|                          |          |                            | Total                                      | 541.77  |        |                        |
| . Salesman               | 001 SY   | FERTIG                     |                                            |         |        |                        |

#### The Sale of the Item State License Check

| 01 Whse                 |                   |         | State License Maintenance                | 141771   |
|-------------------------|-------------------|---------|------------------------------------------|----------|
| es Orde                 | Company           |         |                                          |          |
| 2                       | Company           | 01      | TSH Medical Company                      |          |
| de Disc%                | State Code        | NY      | NEW YORK                                 | 08/26/13 |
| arge Freight            |                   |         |                                          |          |
| p Via                   | 1.State License#  |         | 2522774                                  |          |
| p Zone<br>ight          |                   |         |                                          |          |
| Juris                   | 2.Expiration Date |         | 07/31/12                                 |          |
| Tax %                   |                   |         |                                          |          |
| c Charges               |                   |         |                                          |          |
| sh Disc%                |                   |         |                                          |          |
| 6                       |                   |         |                                          |          |
| esman                   |                   |         |                                          |          |
| Commiss                 | In this exam      | ple, th | e expiration date would need to be       |          |
| sid/Comm<br>right Class | undated the       | n tha   | operator can take the order off of hold. |          |
| ingrit Giasis           | upualeu, inc      |         | operator can take the order on or noid.  |          |

### The Sale of the Item Minimum Days for Lot Expiration Date Checking

|               | ntry Detail   |             |                                                                                                    |           |                                  |              |                                 | atalog D |              |              |                    |        | OFF                         |                 | Sell               | -       | 001 | Total | 1        |          |    | \$199.95 |
|---------------|---------------|-------------|----------------------------------------------------------------------------------------------------|-----------|----------------------------------|--------------|---------------------------------|----------|--------------|--------------|--------------------|--------|-----------------------------|-----------------|--------------------|---------|-----|-------|----------|----------|----|----------|
|               | 01 Cus        | st#         | MARCOW                                                                                                    |           |                                  |              | MICHAEL                         | MARCO    |              | A December 1 |                    |        |                             |                 | Ship               |         | 001 | Ord#  |          | 141776   | E  |          |
|               | Product       | Number      |                                                                                                    |           |                                  |              | 0                               | rder     | 11           | UM           | Ship               | p /    | UM                          |                 | BO /               | UM      | PH  |       | Price    | 1        | NW | Whs      |
|               | Descripti     | ion         |                                                                                                    |           |                                  |              |                                 |          |              |              |                    |        |                             |                 | Direc              | t       |     |       | Cost     |          | N  | lore     |
|               | OXY-15        |             |                                                                                                    |           |                                  | - 3          | Ru                              |          | 21           | BT           |                    | 21     | BT                          |                 | - X                | BT      |     |       | 99       | 086.1    | BT | 001      |
|               | Oxycodo       | ne Tabs     |                                                                                                    |           |                                  |              | Roxi                            | codone   | Tabs         |              |                    |        |                             |                 | 17.8               | N       | ID  |       | 199      | .960     |    | 74.69    |
|               |               |             |                                                                                                    |           |                                  |              |                                 |          |              |              |                    |        |                             |                 |                    | CAPI    | TAL |       | 26       | 5.300    | BT |          |
|               |               |             |                                                                                                    |           |                                  |              | 2                               |          | 1            | - 8          |                    | 1      |                             |                 | Y                  |         |     |       |          |          |    |          |
| 6             |               |             |                                                                                                    |           |                                  |              |                                 |          |              |              |                    |        |                             | 1.00            |                    | hand in |     |       |          | _        |    |          |
|               | mini          | imu         | g Typ<br>m aco<br>ration                                                                                                    | cep       | tabl                             | e da         | ays                             |          |              |              |                    |        | Cust<br>Custon<br>16.Min Da | ner#            | Master i<br>Expire | Mainte  | MAR |       |          |          | 60 |          |
|               | mini          | imu         |                                                                                                    | cep       | tabl                             | e da         | ays                             |          |              |              | -                  | 81     | Custon                      | ner#            |                    | Mainte  |     |       |          |          | 60 |          |
|               | mini          | imu         | m aco                                                                                                    | cep       | tabl                             | e da<br>e se | ays                             |          | r            | rans         |                    | OnOrde | Custon                      | ner≢<br>nystot  |                    | Mainte  |     |       |          | 5        | 60 |          |
|               | mini<br>lot e | imu         | m acc<br>ration                                                                                                    | cep       | tabl<br>n be                     | e da<br>e se | ays<br>t.                       |          | r            | rans         |                    |        | Custon                      | ner≢<br>nystot  | ixpire             | Mainte  |     | cow   |          | 5        | 60 |          |
| A             | mini<br>lot e | imu<br>expi | m acc<br>ration                                                                                                    | cep       | tabl<br>n be                     | e da<br>e se | ays<br>t.                       |          | InT          |              | MEDICAT            | OnOrde | Custon                      | ner≢<br>nystot  | ixpire             |         |     | cow   | 25.300   | 67       | 60 | 75       |
|               | Mini<br>lot e | imu<br>expi | m according to the second second seco | cep<br>ca | tabl<br>n be<br><sub>Avait</sub> | e da<br>e se | ays<br>t.<br><sup>BackOrd</sup> | fo       | InT<br>065 D |              | MEDICAT            | OnOrde | Custon<br>16.Min Da         | ner≢<br>nystot  | Expire<br>ut Ord   |         |     | cow   | 25.390   | BT<br>BT | 60 | 75       |
| u<br>r<br>sse | Mini<br>lot e | imu<br>expi | m according to the second second seco | cep<br>ca | tabl<br>n be<br><sub>Avait</sub> | e da<br>e se | ays<br>t.<br><sup>BackOrd</sup> | foi      | InT<br>065 D |              | and increased with | OnOrde | Custon<br>16.Min Da         | ner#<br>ys to t | Expire<br>ut Ord   |         |     | cow   | 20111000 | -        | 60 | 75       |
| A<br>F<br>sse | On Hand       | imu<br>expi | m according to the second second seco | cep<br>ca | tabl<br>n be<br><sub>Avait</sub> | e da<br>e se | ays<br>t.<br><sup>BackOrd</sup> | foi      | InT<br>065 D |              | Qty                | OnOrde | Custon<br>16.Min Da         | ner#<br>ys to t | Expire<br>ut Ord   |         |     | cow   | 20111000 | -        | 60 | 75       |

### The Sale of the Item Minimum Days for Lot Expiration Date Checking

| Whse   | 001 NEV | W YORK, NY               |         | tem      | OXY-15 |                        |            |                          | Oxycodone Tabs                        |          |
|--------|---------|--------------------------|---------|----------|--------|------------------------|------------|--------------------------|---------------------------------------|----------|
| PRICE1 |         |                          | 2       |          | 3      |                        | 4          |                          | Earliest Delivery                     |          |
| aty 1  | [       |                          | 2       |          | 3      |                        | •          |                          |                                       |          |
|        | Avail   | On Hand                  | In Pick | Or       | 8/0    | In Use                 | Adj Qty    | Trn Qty                  | In Work                               | On P/O   |
|        | 13      | 13                       | L       |          |        |                        |            |                          |                                       |          |
| LN#    | Whse    | Lot# / Length<br>Seriat# |         | Location |        | Recv Date<br>Expire Dt | On<br>In F | Hand<br><sup>N</sup> ick | Available                             | Lot Cost |
| 1      | 001     | 245092562P               |         | 0200A    |        | 08/26/1                | 3) [       | 3                        | 3                                     | 25.300   |
|        |         | 0                        |         |          |        | 10/21/1                | 3          |                          |                                       |          |
| 2      | 001     | 317722345P               |         | 0200A    |        | 08/21/1                |            | 10                       | 8                                     | 25.300   |
|        |         | 1                        |         |          |        | 12/31/1                | 5          | 2                        | · · · · · · · · · · · · · · · · · · · |          |
| 3      |         | 5                        |         |          |        |                        | e 3        |                          |                                       |          |
| 4      |         | 6                        |         |          |        | 1                      | -          |                          | ic î                                  |          |
| 5      |         |                          |         |          |        |                        |            |                          |                                       |          |
| Č. (   |         | In this e                | examp   | ple, the | ere a  | re two lo              | ts with    | n avai                   | lable stock                           |          |

#### The Sale of the Item Minimum Days for Lot Expiration Date Checking

|     | otry Detail    | MARCOW    |         | Catalog Di          |          |          | OFF    | Sell       | 001 Total<br>001 Ord# |       | 141776  | \$199.96 |
|-----|----------------|-----------|---------|---------------------|----------|----------|--------|------------|-----------------------|-------|---------|----------|
|     | Product Number |           |         | Order               | / UM     | Ship     | / UM   | BO / UM F  | чH                    | Price |         | Whs      |
|     |                |           | Orde    | r Entry Lot Changes |          |          |        |            |                       |       |         |          |
|     | Product        | OXY-15    | orde    | t chuy cot chunges  |          |          |        | Order Line | ŧ.                    |       | 1       |          |
|     |                |           |         |                     |          |          |        |            |                       | 1     | - and C |          |
| .N# | Lot# / Length  |           | Serial# |                     |          | Location |        | Ord QTY    | Ship                  |       | Cost    | A        |
| 1   | 317722345P     |           |         |                     |          | 0200A    |        |            | 2                     | 2     | 25.300  |          |
| 2   |                |           |         |                     |          |          |        |            | ) (                   |       |         |          |
| 3   |                |           |         |                     |          |          |        |            | ] [                   |       |         |          |
| 4   |                |           |         |                     |          | _        |        |            |                       |       |         |          |
| 5   |                |           |         |                     |          | _        |        |            |                       |       |         |          |
| 6   |                |           |         |                     |          | _        |        |            |                       |       | -       |          |
| 7   |                |           |         |                     |          |          |        |            | _                     |       |         |          |
| 8   | 10             |           |         |                     |          | 11       |        |            |                       |       |         |          |
|     |                |           |         |                     | Total Qu | antity   |        | 2          | 2                     |       |         |          |
|     |                |           |         |                     | _        |          | 20     | -101       |                       |       |         |          |
|     | Enter lin      | a lat acc | signad  | wae not             | t tha    | ona t    | o ovni | re first,  | due to                |       |         |          |
|     |                |           |         |                     |          |          |        |            |                       |       |         |          |
|     | the            | field in  | the cu  | stomer              | recor    | 'd hei   | ina se | t to 60 c  | lave                  |       |         |          |
|     |                |           |         |                     |          | u be     |        |            | ays.                  |       |         |          |

# The Sale of the Item

#### **Customizing the Pharma Order Hold Reason Codes**

0

Pharma Hold Reason Code Maintenance

| old Description                                | Code | Order Hold Code Description |  |
|------------------------------------------------|------|-----------------------------|--|
| Enter Code For MISSING DRUG FORM               | 05   | MISSING DRUG FORM           |  |
| Enter Code For MISSING SHIP.TO LICENSE#        | 90   | MISSING SHIP.TO LICENSE#    |  |
| Enter Code For INVALID SHIP.TO LIC ExpDT       | 91   | INVALID SHIP.TO LIC ExpDT   |  |
| Enter Code For CONTROLLED DRUG ON DS           | 92   | CONTROLLED DRUG ON DS       |  |
| Enter Code For SHIP.TO MISSING DEA#            | 93   | SHIP TO MISSING DEA#        |  |
| Enter Code For DRUG TYPE NOT ON SHIP.TO        | 94   | DRUG TYPE NOT ON SHIP.TO    |  |
| Enter Code For INVALID SHIP.TO DEA ExpDT       | 95   | INVALID SHIP.TO DEA ExpDT   |  |
| Enter Code For BILL.TO MISSING DEA#            | 96   | BILL.TO MISSING DEA#        |  |
| Enter Code For DRUG TYPE NOT ON BILL.TO        | 97   | DRUG TYPE NOT ON BILL.TO    |  |
| Enter Code For INVALID BILL.TO DEA ExpDT       | 98   | INVALID BILL.TO DEA ExpDT   |  |
| Enter Code For EXCESSIVE PRODUCT USAGE         | 33   | EXCESSIVE PRODUCT USAGE     |  |
| Enter Code For Customer's License# is missing. | 88   | BILL.TO LICENSE# MISSING    |  |
| Enter Code For INVALID BILL TO LIC ExpDT       | 89   | INVALID BUIL TO LIC ExpDT   |  |
| Enter Code For PRO FORMA CONVERSION            | 02   | PRO FORMA CONVERSION        |  |
|                                                |      |                             |  |

| The Sale of the<br>Item<br>The Invoice                                | TSH Import Company<br>1033 ROUTE 46<br>CLIFTON, NJ 07013       Remit To:<br>TSH Import Company<br>1033 ROUTE 46<br>CLIFTON, NJ 07013         Tel: 973-777-8050<br>Fax: 973-777-8050<br>Fax: 973-777-8050<br>NJ 1946578       Remit To:<br>TSH Import Company<br>1033 ROUTE 46<br>CLIFTON, NJ 07013         Tel: 973-777-8050<br>Fax: 973-777-8050<br>Fax:       Tel: 973-777-8050<br>Fax:         Bill-to: MARCOW       Ship-to:         MICHAEL MARCOWITZ MD<br>4360 KENNEDY BLVD<br>BROOKLYN NY 10023       MICHAEL MARCOW                                                                                                    | BLVD |
|-----------------------------------------------------------------------|----------------------------------------------------------------------------------------------------|------|
|                                                                       | Invoice Date:         00/27/13         Salesman:         SY FERTIG           Ship Date:         00/27/13         Ship Via:         UPS           Our Order No:         01141776001         Customer Order #:         6449841           Commer Order No:         01141776001         Customer Order #:         6449841           Commer Order No:         01141776001         Customer Order #:         6449841           Commer Order #:         664984164         Exp: 09/01/14         DEA # MM1210715         Exp: 12/31/           Special         Instruction         Item Number / Description         Ordered UM Shipped UM B/O Qty         Unit Price                                                                                                    |      |
| The state license and<br>any additional licenses<br>are also printed. | Line     Herm Number / Description     Ordered     Own     Shipped     Own     BO City     Ohit Price       1     0XY-15     0     0     3     3     3     3     3     3     3     3     3     3     3     3     3     3     3     3     3     3     3     3     3     3     3     3     3     3     3     3     3     3     3     3     3     3     3     3     3     3     3     3     3     3     3     3     3     3     3     3     3     3     3     3     3     3     3     3     3     3     3     3     3     3     3     3     3     3     3     3     3     3     3     3     3     3     3     3     3     3     3     3     3     3     3     3     3     3     3     3     3     3     3     3     3     3     3     3     3     3     3     3     3     3     3     3     3     3     3     3     3     3     3     3     3     3     3     3     3     3     3 |      |

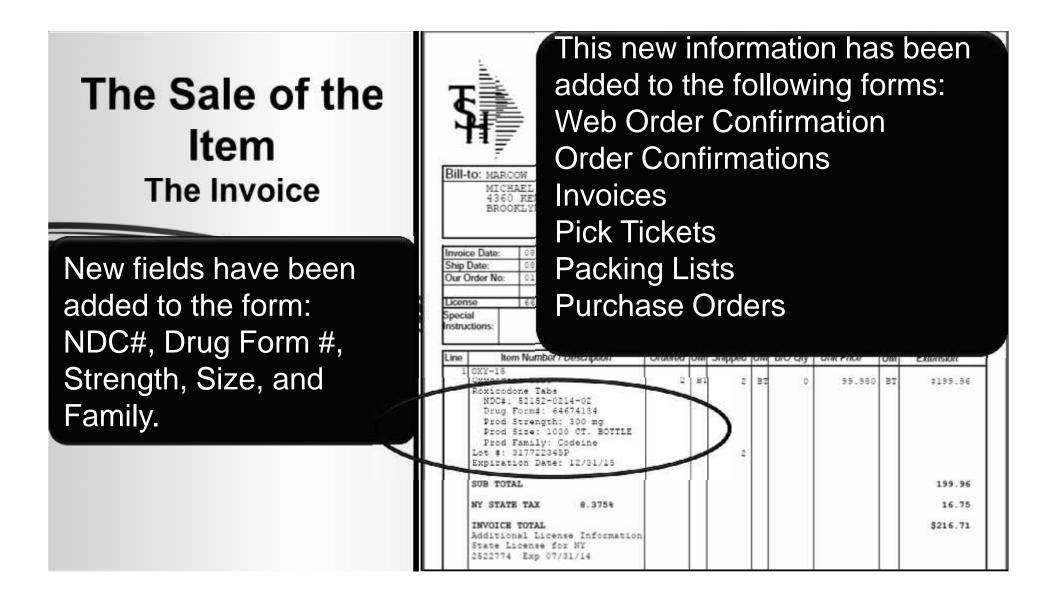

### The Sale of the Item The Reorder Label

The Systems House 973 - 777 - 8058 APAP - CODEINE 30/300MG #1000 67874 - 0122 - 05 \$212.67 05/08/12 Ordered 3

This is an example of a Reorder Label. This type of label is typically used for retail pharmacies.

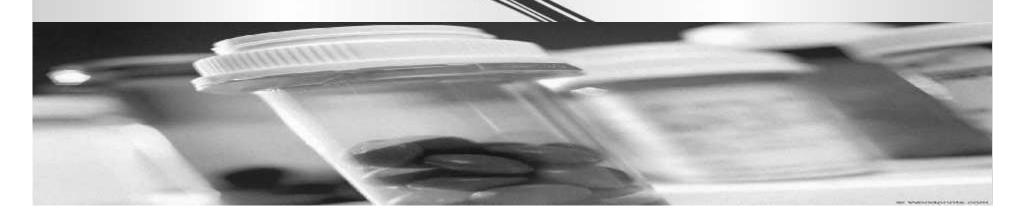

### Printing the Pedigree Options on When to Print

For those using RemoteNet, your customer's can view and print their Pedigree's directly from the website.

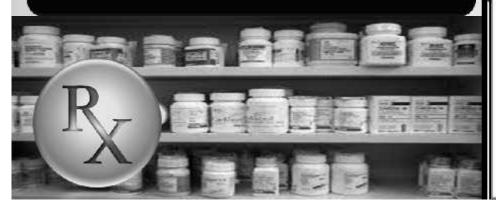

|                                                                                                    | PRES                                                                                                    |                                                                                                    | ND) DRUG PEDIGREE 0000000000                                                                                                    |  |  |  |  |
|----------------------------------------------------------------------------------------------------|----------------------------------------------------------------------------------------------------|----------------------------------------------------------------------------------------------------|----------------------------------------------------------------------------------------------------|--|--|--|--|
|                                                                                                    |                                                                                                    | History of Drug Sale                                                                                                    | is and Distributions<br>Oxycodone Tabs, 15mg, Tab, 100                                                                                                    |  |  |  |  |
| Engered Drug Normal<br>This is a repart                                                                                                    | . Sittionepti, Divisage F<br>laged they imperve mai                                                                                                    | sent, Container Stee:<br>than c) petigen                                                                                                    | Resiccione Tatis                                                                                                    |  |  |  |  |
| VDC: 52152-021                                                                                                    | laged drug (responsions)<br>d authentication of reparts                                                                                                    | refort, a bergebase)                                                                                                    |                                                                                                    |  |  |  |  |
| shall be a state of the state of the state o |                                                                                                    | Illine Control of                                                                                                    | Reterence" Number: 519281                                                                                                    |  |  |  |  |
| Lot Number<br>317722345P                                                                                                    | Quantity                                                                                                    | Unique Serial #                                                                                                    | Document Type:Invoice                                                                                                    |  |  |  |  |
| a)//66.845P                                                                                                    | *                                                                                                    |                                                                                                    | Reference* Date:06/27/13                                                                                                    |  |  |  |  |
|                                                                                                    | +                                                                                                    | +                                                                                                    | (where in the set by the advised literated above)                                                                                                    |  |  |  |  |
| 0                                                                                                    | WNERSHIP HISTO                                                                                                    | XRY                                                                                                    | PHYSICAL DISTRIBUTION HISTORY                                                                                                    |  |  |  |  |
| Manufacturer's N                                                                                                    | ame Actavis Eliza                                                                                                    | Dette LLC                                                                                                    |                                                                                                    |  |  |  |  |
|                                                                                                    |                                                                                                    | A CONTRACTOR OF A CONTRACTOR OF | a Road Bidg, II Morrstown, NJ 07960 973-993-5555                                                                                                    |  |  |  |  |
|                                                                                                    | and the second second se | the second second second second second second second second second second second second second second second se                                                                                                    | for a REPACKAGER (which requires authentication)                                                                                                    |  |  |  |  |
| Name: ANDA PE                                                                                                    | ARMACEUTICAL<br>DELAIDE CT                                                                                                    | S. INC                                                                                                    | Name: ANDA PHARMACEUTICALS, INC                                                                                                    |  |  |  |  |
| GROVEPORT OF                                                                                                    | HANDE CT                                                                                                    | 0                                                                                                    | Address 5500 ADELADE C1<br>GROVEPORT OR 43125                                                                                                    |  |  |  |  |
|                                                                                                    | & Ref : 0005/13<br>ciplent: MELISSA                                                                                                    | 416543-1476                                                                                                    | Date Received & Ref                                                                                                    |  |  |  |  |
| Print Name of Re                                                                                                    | cipient: MELISSA                                                                                                    | OLIVER                                                                                                    | Print Name of Recipient:                                                                                                    |  |  |  |  |
| Signature of Reci<br>Name of Aut                                                                                                    | cator TOM TILE                                                                                                    | s                                                                                                    | Signature of Recipient:                                                                                                    |  |  |  |  |
| Signature of Auto                                                                                                    | writicalty:                                                                                                    |                                                                                                    | Signature of Authenticator:                                                                                                    |  |  |  |  |
| To authenticate                                                                                                    | a subsequent tra                                                                                                    | isaction, contact                                                                                                    | To authenticate a subsequent transaction, contact                                                                                                    |  |  |  |  |
| Name:                                                                                                    |                                                                                                    | A                                                                                                    | Name                                                                                                    |  |  |  |  |
| Email Address:                                                                                                    | et:973-7727-004<br>titles=rabc.c                                                                                                    | 20m                                                                                                    | Email Address:                                                                                                    |  |  |  |  |
|                                                                                                    |                                                                                                    |                                                                                                    |                                                                                                    |  |  |  |  |
| 2. #1 Above SO<br>Name: TSH M<br>Address: 1033 R                                                                                                    | edical Company                                                                                                    |                                                                                                    | Name: TSH Medical Company                                                                                                    |  |  |  |  |
| Address: 1032 R                                                                                                    | OUTE 46                                                                                                    |                                                                                                    | Address: 1013 POUTE 46                                                                                                    |  |  |  |  |
| CLIFTON NT 070                                                                                                    | 12                                                                                                    |                                                                                                    | CLIFTON NJ 07013                                                                                                    |  |  |  |  |
| Date Purchased I                                                                                                    | L Ref" 07/25/11                                                                                                    | A4197543                                                                                                    | Date Received & Ref" :                                                                                                    |  |  |  |  |
| Print Name of Reci<br>Signature of Reci                                                                                                    | cipiont PETER                                                                                                    | JONES                                                                                                    | Print Name of Recipient                                                                                                    |  |  |  |  |
| Name of Authenti                                                                                                    | cator: TOM TI                                                                                                    | LES                                                                                                    | Signature of Rocipion:<br>Name of Authonicator.<br>Signature of Authonicator:                                                                                                    |  |  |  |  |
| Signature of Auth                                                                                                    | enticator;                                                                                                    |                                                                                                    |                                                                                                    |  |  |  |  |
| To authenticate<br>Name: Rache                                                                                                    | a subsequent tran                                                                                                    | saction, contact                                                                                                    | To authenticate a subsequent transaction, contact                                                                                                    |  |  |  |  |
| Name: <u>Kache</u>                                                                                                    | 973-777-8050                                                                                                    |                                                                                                    | Name:                                                                                                    |  |  |  |  |
| Email Address:                                                                                                    | acherisone (Ptshierc.                                                                                                    | com                                                                                                    | Email Address:                                                                                                    |  |  |  |  |
| Contraction of the local division of the local division of the loc | and some statements                                                                                                    |                                                                                                    | and a second second sec |  |  |  |  |
| 3. #2 Above SOL                                                                                                    |                                                                                                    |                                                                                                    | SHIPPED TO:                                                                                                    |  |  |  |  |
| Name: MICHAEL MARCOWITZ MD<br>Address: 4360 KENNEDY BLVD<br>BROOKLYN NY 10023                                                                                                    |                                                                                                    |                                                                                                    | Name: MICHAEL MARCOWITZ MD                                                                                                    |  |  |  |  |
| BROOKLYN NY                                                                                                    | 10023                                                                                                    |                                                                                                    | Advess: 4360 KENNEDY BLVD<br>BROOKLYN NY 10023                                                                                                    |  |  |  |  |
| Date Purchased I                                                                                                    |                                                                                                    |                                                                                                    | Date Received & Ref": 08/27/13 01141776001                                                                                                    |  |  |  |  |
| Print Name of Re-                                                                                                    |                                                                                                    |                                                                                                    | Print Name of Recipient                                                                                                    |  |  |  |  |
| Signature of Rect                                                                                                    | plent:                                                                                                    |                                                                                                    | Signature of Recipient:                                                                                                    |  |  |  |  |
| Name of Authente<br>Signature of Auth                                                                                                    |                                                                                                    |                                                                                                    | Name of Authenticator                                                                                                    |  |  |  |  |
|                                                                                                    |                                                                                                    | and the second sector                                                                                                    |                                                                                                    |  |  |  |  |
| To authenticate a subsequent transaction, contact<br>Name:                                                                                                    |                                                                                                    |                                                                                                    | To authenticate a subsequent transaction, contact:<br>Name:                                                                                                    |  |  |  |  |
| Telephone number                                                                                                    | ST. 118-655-1212                                                                                                    | 22244                                                                                                    | Telephone number:                                                                                                    |  |  |  |  |
|                                                                                                    | MMEMARKOWITZ                                                                                                    |                                                                                                    | Email Address:                                                                                                    |  |  |  |  |
| swear or affirm to<br>have been authen                                                                                                    | hat the information<br>ficated, if required                                                                                                    | contained on this pedi-                                                                                                    | gree is accurate and complete and that prior sales and distribution                                                                                                    |  |  |  |  |
| Rachel John                                                                                                    | isen.                                                                                                    | Rachel                                                                                                    | Johnsen 06/27/13                                                                                                    |  |  |  |  |
|                                                                                                    |                                                                                                    |                                                                                                    |                                                                                                    |  |  |  |  |

| 15 25 2 2 1                                             |                                   |                    | 1                 |                                                                                                    |                                                                                                    |                    | DED BOT BOD                                                                                                    | 100 00000000 - 4                                                                                                    |       |  |
|---------------------------------------------------------|-----------------------------------|--------------------|-------------------|----------------------------------------------------------------------------------------------------|----------------------------------------------------------------------------------------------------|--------------------|----------------------------------------------------------------------------------------------------|----------------------------------------------------------------------------------------------------|-------|--|
| Remoteller                                              |                                   |                    |                   | Interview                                                                                                    | no.tsninc.co                                                                                                    | m/rnreports/kN_    | PED_PR1_000                                                                                                    | 100_0000000006.pdf                                                                                                    |       |  |
| (128.120mm0030                                          |                                   |                    |                   | A https://md                                                                                                    | lemo.tshind                                                                                                    | c.com/rnreport     | s/RN_PED_P                                                                                                    | RT_000100_0000000000                                                                                                    | 5.pdf |  |
| About Online Ordening Change Passw                      |                                   | dp Contact Us Home |                   |                                                                                                    | and an and a second second second                                                                                                    |                    |                                                                                                    |                                                                                                    |       |  |
| Search by: Product                                      | Description                       | Exit               |                   |                                                                                                    |                                                                                                    |                    |                                                                                                    |                                                                                                    |       |  |
|                                                         |                                   |                    |                   |                                                                                                    | TSH                                                                                                    | Modical Company    |                                                                                                    | (Wholesaler's Name)                                                                                                    |       |  |
| Customer #                                              | Sold To                           |                    |                   |                                                                                                    | PRE                                                                                                    | SCRIPTION (LEG     | END) DRUG PE                                                                                                    | DIGREE 0000000006                                                                                                    |       |  |
| HARCOW                                                  | HICHAEL MARCOWITZ NO              |                    |                   |                                                                                                    |                                                                                                    | History of Drug Sa | les and Distributions                                                                                                    | DICITE                                                                                                    |       |  |
| 450 KBREDY 3LVD                                         |                                   |                    |                   | Legend Drug Name, Strength, Dosage Form, Container Size:                                                                                                    |                                                                                                    |                    | Oxycodone Tab                                                                                                    | s, 15mg, Tab, 100                                                                                                    |       |  |
| Salesrep                                                | BROCKLYN, MY 10023                |                    |                   | This is a repackaged drug (requires repackager's pedgree<br>information and autoentication of repackager's pedgree)                                                                                                    |                                                                                                    |                    | Roxicodone Tab                                                                                                    | Roxicodone Tabs                                                                                                    |       |  |
| DY PERTID                                               | USA,                              |                    |                   | NDC: 52152-021                                                                                                    |                                                                                                    | certita e tombrat  | 53 - 1997 - 1997 | T                                                                                                    | -     |  |
| Neb Order#                                              | Order Date                        |                    | Reg. D            | Lot Number                                                                                                    | Quantity                                                                                                    | Unique Serial #    | =                                                                                                    | Reference' Number:519281                                                                                                    | - 1   |  |
| Teo Didera                                              | Cruer Date                        | 08:28:13           | neq. o            | 317722345P                                                                                                    | 2                                                                                                    | Gridget Secar #    |                                                                                                    | Document Type: Invoice                                                                                                    | -     |  |
| Order#                                                  | Invoice#                          |                    | Invoice D         | STITLESTOP                                                                                                    | *                                                                                                    | -                  | -                                                                                                    | Reference* Date: 08/27/13                                                                                                    |       |  |
| 01142776-001                                            | ** EN1001004411                   | \$142K1            |                   |                                                                                                    | -                                                                                                    | -                  | -                                                                                                    | (rotated to the asle by the wholessite kinesitled above)                                                                                                    |       |  |
| Special Instructions:                                   |                                   |                    |                   |                                                                                                    | WNERSHIP HIS                                                                                                    | TORY               |                                                                                                    | HYSICAL DISTRIBUTION HISTORY                                                                                                    |       |  |
|                                                         |                                   |                    |                   | (if different from the owner information)                                                                                                    |                                                                                                    |                    |                                                                                                    |                                                                                                    |       |  |
|                                                         |                                   |                    |                   | Manufacturer's N                                                                                                    | amo <u>Actavis Eli</u>                                                                                                    | zabeth LLC         | Co Dood Dido U Mo                                                                                                    | Distore N107060 073 003 5555                                                                                                    |       |  |
|                                                         |                                   | .é.                |                   | and the second second sec |                                                                                                    |                    |                                                                                                    | ristown, NJ 07960 973-993-5555                                                                                                    | -     |  |
| Release detail for your                                 | order:                            |                    |                   | 1. Wholesaler th                                                                                                    | at purchased from                                                                                                    | n the MANUFACTURE  | R or a REPACKAGE                                                                                                    | R (which requires authentication)                                                                                                    |       |  |
| and the second statement of the second statement of the |                                   |                    |                   | Name: TSH Mod                                                                                                    | tical Company                                                                                                    |                    | Name: TSH                                                                                                    | Medical Company                                                                                                    |       |  |
| Line No. Product No.                                    | Prod                              | luct Description   |                   | Address: 1033 R<br>CLIFTON NJ 07                                                                                                    |                                                                                                    |                    | Address: 103                                                                                                    | 3 ROUTE 46                                                                                                    |       |  |
| 1 00113                                                 | 2100                              | na Trackanana 1959 |                   | Date Purchased & Ref":                                                                                                    |                                                                                                    |                    | CLIFTON NJ 07013<br>Date Received & Ref" :                                                                                                    |                                                                                                    |       |  |
| TOTALS                                                  |                                   |                    |                   | Print Name of Recipient:<br>Signature of Recipient:<br>Name of Authenticator:<br>Signature of Authenticator:                                                                                                    |                                                                                                    |                    | Print Name of Recipient:                                                                                                    |                                                                                                    |       |  |
|                                                         |                                   |                    |                   |                                                                                                    |                                                                                                    |                    |                                                                                                    | Signature of Recipient:                                                                                                    |       |  |
|                                                         |                                   |                    |                   |                                                                                                    |                                                                                                    |                    | Name of Aut                                                                                                    |                                                                                                    |       |  |
|                                                         |                                   |                    |                   |                                                                                                    |                                                                                                    | ansaction, contact |                                                                                                    | Authenticator:                                                                                                    |       |  |
| . There                                                 | 1 Page                            |                    |                   | Namo:                                                                                                    |                                                                                                    |                    | Namo:                                                                                                    |                                                                                                    |       |  |
| Set by Proct to M ED                                    |                                   |                    | Telephone number: |                                                                                                    |                                                                                                    | Telephone n        |                                                                                                    |                                                                                                    |       |  |
| Dema per page. 10 M 100                                 |                                   |                    |                   | Email Address:                                                                                                    | 8                                                                                                    |                    | Email Addre                                                                                                    | 55:                                                                                                    |       |  |
| CONTRACTOR OF CONTRACTOR                                |                                   |                    |                   | 2.#1 Above SO                                                                                                    | LD TO:                                                                                                    | Line Line and Line | 1 N 1 1 1 1 1 1 1 1 1 1 1 1 1 1 1 1 1 1                                                                                                    | SHIPPED TO:                                                                                                    | 1     |  |
| Note: To track your package please                      | e click on the tracking number be | Pow.               |                   | 2. #1 Aboye SO<br>Name: ANDA                                                                                                    | PHARMACEUTI                                                                                                    | CALS, INC          | Name: At                                                                                                    | IDA PHARMACEUTICALS. INC                                                                                                    |       |  |
| Tracking Information:                                   |                                   |                    |                   | Address: 6500 A                                                                                                    |                                                                                                    |                    | Address: 65<br>GROVEPOP                                                                                                    | 00 ADELAIDE CT                                                                                                    |       |  |
| Carton #                                                | Tracking #                        |                    | Carto             | Date Purchased                                                                                                    |                                                                                                    | 13 416543-1478     |                                                                                                    |                                                                                                    |       |  |
| TOTALS                                                  |                                   |                    |                   | Print Name of Re                                                                                                    | the states of the states of th | SA OLIVER          | Date Receive<br>Print Name of                                                                                                    |                                                                                                    |       |  |
| I I I I I I I I I I I I I I I I I I I                   |                                   |                    |                   | Signature of Rec                                                                                                    |                                                                                                    | CHARTER CONTRACTOR | Service and the service of the service of the servi | In receptorie                                                                                                    |       |  |
|                                                         |                                   |                    |                   | Name of Authent                                                                                                    | icato Et                                                                                                    |                    | 11 197 15A                                                                                                    | CONTRACTOR INCOMENTATION                                                                                                    |       |  |
| Note: To view your pedigree please                      | e click on the pedigree number be | Nov.               |                   | Signature of Aut<br>To authenticate                                                                                                    | iontic III                                                                                                    |                    |                                                                                                    | framework (the area in the second second sec |       |  |
| Pedigree Information:                                   |                                   |                    |                   | Name:                                                                                                    | e a subanana                                                                                                    | A AND DON DOWN     | - A ANDRESS                                                                                                    | care a subsequent barranden, contact                                                                                                    |       |  |
| Pedigree #                                              |                                   |                    |                   | Telephone numb                                                                                                    | 073 777 0060                                                                                                    |                    | manie                                                                                                    |                                                                                                    |       |  |
| Pedigree #                                              |                                   |                    |                   |                                                                                                    | - 9/3-///+BUDU                                                                                                    | )                  | Telephone n                                                                                                    | and board                                                                                                    |       |  |

#### Print the Pedigree Invoice Reprint Inquiry

|                       |     | Turne universit |           | Reprint/Inquiry by Customer                      |          |            |           |           |
|-----------------------|-----|-----------------|-----------|--------------------------------------------------|----------|------------|-----------|-----------|
| iompany#<br>iuatomer# |     | 01 TSH Medica   | I Company |                                                  | Range of | Invoice#   | Release#  |           |
|                       |     |                 | A         |                                                  |          | I r        |           |           |
|                       |     |                 |           | liquity bit                                      |          | 1          | ni n      |           |
| ine                   | Тах | Invoice#        | Re        | Print Pedigree<br>Fax Pedigree<br>ENail Pedigree |          | lumber     | Invoice   | Amt       |
| 1                     | INV | 01519281        |           | Fax & Print<br>ENail & Print                     |          |            | NC.       | 216.71    |
| 2                     | 1   | 1               |           |                                                  |          |            |           |           |
| 3                     | -   |                 | ·         |                                                  | A custo  | omer's     | Pediare   | e can be  |
| 5                     |     | (a)             |           |                                                  |          |            |           |           |
| 6                     | 1   | (A)             |           |                                                  | nrinter  | throug     | nh tha In | voice Rep |
| 7                     | _   |                 |           |                                                  | prince   |            |           |           |
| 8                     | -   | <br>            |           |                                                  | Inquin   | 1          |           |           |
| 10                    | 1   |                 |           |                                                  | Inquiry  | <b>'</b> - |           |           |
|                       |     |                 |           |                                                  |          |            |           |           |
|                       |     |                 |           |                                                  |          |            |           |           |

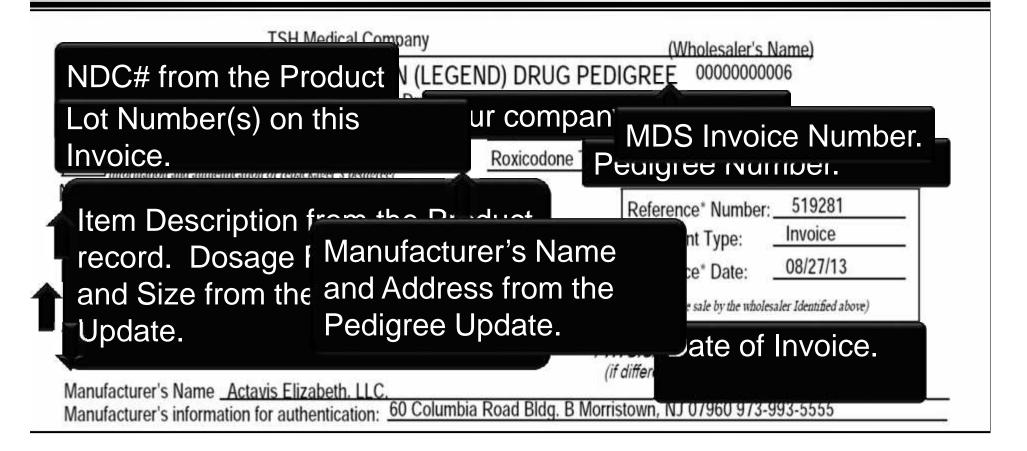

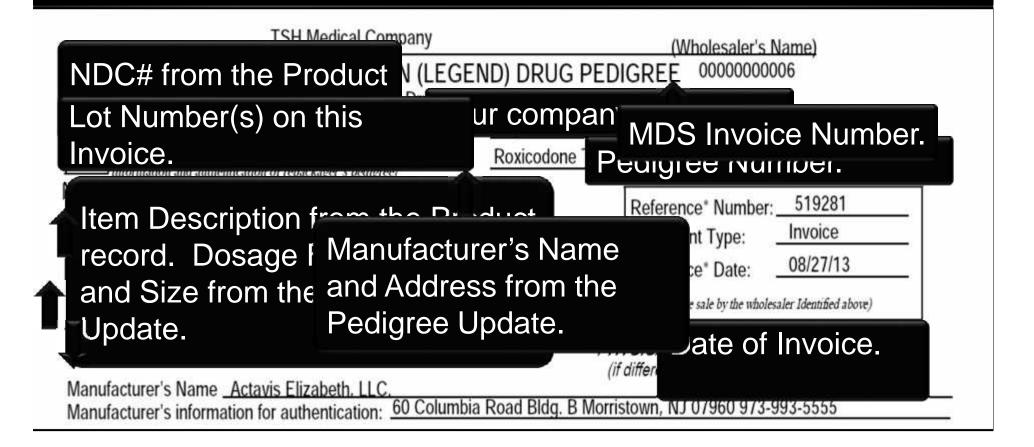

| Name:       ANDA PHARMACEUTICALS, INC         Address:       6500 ADELAIDE CT         GROVEPORT OH 43125       GROVEPORT OH 43125         Date Purchased & Ref* :       07/05/13       416543-1478         Print Name of Recipient:       MELISSA OLIVER         Signature of Recipient:       TOM TILES         Signature of Authenticator:       TOM TILES | Name: ANDA PHARMACEUTICALS, INC         Address: 6500 ADELAIDE CT         GROVEPORT OH 43125         Date Received & Ref* :         Print Name of Recipient:         Signature of Recipient:         Name of Authenticator:         Signature of Authenticator: |
|----------------------------------------------------------------------------------------------------|----------------------------------------------------------------------------------------------------|
| 2. #1 Above SOLD TO:<br>Name:       Wholesaler's         Address:       1033 ROUTE 46         CLIFTON NJ 07013       This information the Pedigre         Date Purchased & Ref* :       07/25/13                                                                                                    | ation is built in                                                                                                    |
| Print Name of Recipient:                                                                                                    | Signature of Recipient:                                                                                                    |

| 3. #2 Above SOLD TO:<br>Name: MICHAEL MARCOWITZ MD                                                                                                    | SHIPPED TO:<br>Name: MICHAEL MARCOWITZ MD                                                                              |
|----------------------------------------------------------------------------------------------------|----------------------------------------------------------------------------------------------------|
| Date Purchased & Ref*: 10/09/13<br>Print Name of Recipient: PETER<br>Signature of Recipient: Rachel Jot<br>Signature of Authenticator: Carbon Content of Authenticator: Carbon Content of Authenticator: Carbon Content of Authenticate a subsequent trainer of Authenticate a subsequent trainer of Authenticate a subse | ature is the addition<br>norized signature.<br>ature can be set to<br>very Pedigree, as<br>et for each specific<br>er. |
| record is list                                                                                                    | e section the outbound<br>ed. This information was<br>the Pedigree when the<br>generated.                              |

#### Decoding the Pedigree Form Where Does the Data Come From?

| 3. #2 Above SOLD TO:<br>Name: MICHAEL MARCOWITZ MD<br>Address: 4360 KENNEDY BLVD                                                                                                    |                                                                                                    | SHIPPED TO:<br>EL MARCOWITZ MD         |                 |
|----------------------------------------------------------------------------------------------------|----------------------------------------------------------------------------------------------------|----------------------------------------|-----------------|
| BROOKLYN NY 10023       Anor         Date Purchased & Ref* :       Anor         Print Name of Recipient:       Ped         Signature of Recipient:       Ped         Name of Authenticator:       State         Signature of Authenticator:       State         To authenticate a subsequent trai       Proc         Name:       Proc | ther new addition to<br>igree form is the ad<br>ement that will print<br>lucts are purchased<br>ctly from the manufa | ditional<br>when<br>nsaction, contact: | 01              |
| I swear or affirm that the information contained<br>have been authenticated; if required.<br>This wholesale distributor purchased the speci                                                                                                    |                                                                                                    | , from the menufacturer                | butions<br>e: 1 |
| Rachel Johnsen<br>Signature (authorized to bind the company)                                                                                                    | Rachel Johnsen<br>Print Name and Title                                                                               | 08/27/13 of page                       | 1               |

Prescription (Legend) Drug Pedigree DH2129, Effective 07/06 (obsoletes previous editions)

#### Our Item Was Recalled The Lot Tracking Report

| 11   |                          |           |     | LOT TRACKI | NG REPORT |               |         |             |
|------|--------------------------|-----------|-----|------------|-----------|---------------|---------|-------------|
| WHSE | PRODUCT                  | DATE      | TNX | LOT NO     | QUANTITY  | LOT SERIAL NO | CUST NO | REL NO      |
| 001  | OXY-15<br>Oxycodone Tabs | 8/27/2013 | INV | 317722345P | -2        |               | MARCOW  | 01141776001 |
|      |                          |           |     |            |           |               |         |             |
|      |                          |           |     |            |           |               |         |             |
|      |                          |           |     |            |           |               |         |             |
|      |                          |           |     |            |           |               |         |             |
|      |                          |           |     |            |           |               |         |             |
|      |                          |           |     |            |           |               |         |             |
|      |                          |           |     |            |           |               |         |             |
|      |                          |           |     |            |           |               |         |             |
|      |                          |           |     |            |           |               |         |             |

#### Our Item Was Recalled The Serial Transaction Inquiry

|          |            |                |            | Lot Nun     | nber or ALI | -           | 31772234 | 5P                              |    |
|----------|------------|----------------|------------|-------------|-------------|-------------|----------|---------------------------------|----|
| Prode    | uct#       | OXY-15         |            | Serial N    | lumber or A | all.        | ALL      |                                 |    |
|          |            | Oxycodone Tabs |            | Pedigre     | e ID or ALL |             | ALL      |                                 |    |
|          |            |                |            | Wareho      | use or ALL  | t.          | 001      |                                 |    |
| đ        | Lot No.    | Whs Loc        | Quantity   | Lot Exp     | Tnx         | Release≢    | Price    | Cust/Vend No.                   | DS |
| erial N  | 0,         | Pedigree       | Date       | Date        | Whs         | P/O#/Ref#   | Cost     | Cust/Vend Name                  |    |
| E        | 317722345P | 0200A          |            | 1 12/31/15  | RA          | 01141781001 | -99      | .980 MARCOW                     |    |
|          |            | 0000000006     | 08/27/13   |             | 001         | 145         | -25      | 300 MICHAEL MARCOWITZ MD        |    |
| 2        | 317722345P | 0200A          |            | -2 12/31/15 | INV         | 01141776001 | 99       | .980 MARCOW                     |    |
|          |            | 0000000006     | 08/27/13   | 1           | 001         | 6449841     | 25       | 300 MICHAEL MARCOWITZ MD        |    |
| 3        | 317722345P | 0200A          |            | 10 12/31/15 | POR         |             |          | CAPITAL                         | ND |
|          |            | 0000000006     | 08/21/13   | 1           | 001         | 01131127    | 25       | .300 Capital Wholesale Drug Co. |    |
| L.       | 0          |                |            |             |             |             |          |                                 |    |
|          |            | 6              |            |             | 1           |             |          |                                 |    |
| í        | 1          | Tholog         | kun in r   | wailah      |             | n thal      | at Nlum  | bor                             |    |
|          |            | The loo        | kup is a   | avallau     |             |             | JUNUIT   |                                 |    |
| £        |            |                |            |             |             |             |          |                                 |    |
|          |            | Serial N       | lumper     | . Peala     | ree         | ID and      |          |                                 |    |
| <u>.</u> |            |                |            | . 0         |             |             |          |                                 |    |
|          | -          |                | <b>C</b> • |             | · 1 ·       | your re     |          |                                 |    |

#### Process a Return for the Controlled Drug Return Recalled Products or Customer Returns

|   | 01 Whse 001 Cust#                     | MARCOW             | MICHAEL MARCOWITZ MD |                    | Status HOLD |      |
|---|---------------------------------------|--------------------|----------------------|--------------------|-------------|------|
| Т | Product Rtn/                          | MARCOW             | MICHAEL MARCOWITZ ND | Total Value        | Indeb       |      |
|   |                                       | Qty/UM             | Recv CD              | Price/UM           | Extension   | 0.00 |
|   | Description Non                       | Co#sinv#sL         |                      | Cost/UM            | Serial #    | ***  |
|   | Reason                                | CostinyetLi        |                      | CostUM             |             | TX   |
|   | OXY-15 R                              |                    |                      |                    | 0.          | .00  |
|   | Oxycodone Tabs                        | NUNNUNN            | N-10001              |                    |             |      |
|   | 005 Y Product Recall                  | Inquiry List       |                      |                    | ×           |      |
|   |                                       | INVOICE LOOKUP FO  | R PRODUCT OXY-15     |                    |             |      |
|   |                                       | INVOICE# LN# IN    | N.DATE RELEASE       | IIP TO QTY PRICE P | P/UN 0.     | .00  |
|   |                                       | 015192811 001 08/2 | 7/13 01141776001     | 2 99.980 BT        |             |      |
|   |                                       | 01519280 001 08/2  |                      | 6 99.980 BT        |             |      |
|   |                                       |                    | .,                   |                    |             |      |
|   |                                       |                    |                      |                    | 0.          | .00  |
|   | · · · · · · · · · · · · · · · · · · · |                    |                      |                    |             |      |
|   |                                       |                    |                      |                    |             |      |
|   |                                       |                    |                      |                    |             |      |
|   |                                       |                    |                      |                    | 0.          | 00   |
|   |                                       | · · ·              |                      |                    |             |      |
|   | VVnen                                 | issuing a ret      | turn for a f         | 'ediaree ite       | em.         |      |
|   |                                       |                    |                      |                    |             |      |
|   | the in                                | voice must b       | a rafarana           | ad                 |             |      |
|   |                                       | voice musi D       |                      |                    |             |      |
|   |                                       |                    |                      |                    |             |      |

#### Process a Return for the Controlled Drug Return Recalled Products or Customer Returns

| # | 01 Whse       | 001    | Cust# | MARCO    | w         | MICHAEL MARCOWITZ MD                                                                                                    | Status     | HOLD |
|---|---------------|--------|-------|----------|-----------|----------------------------------------------------------------------------------------------------|------------|------|
|   | Product       | 1      | Rtn/  | 0        |           | The transmission of the transmission of transmission of the transmission of the transmission of the transmission of the transmission of transmission of the transmission of the transmission of the transmission of the transmission of the transmission of transmission of the transmission of transmission of the transmission of transmission of transmission of the transmission of transmission of tr | otal Value | 0.00 |
|   |               |        |       |          | 1         | Inquiry List                                                                                                    | ×          |      |
|   |               |        |       |          | Return Au | Pedigree Lot# Serial#                                                                                                    |            |      |
|   | Product       | OXY-15 |       |          |           | 0000000006 317722345P                                                                                                    | RA Line#   | 1    |
|   | a             |        |       |          |           |                                                                                                    |            | -    |
|   | Lot# / Length |        |       | Serial#  |           |                                                                                                    | Exp Date   | Cost |
| 1 | _             |        |       |          |           |                                                                                                    | -          |      |
| 2 |               |        |       |          |           |                                                                                                    |            | -    |
| 4 |               |        |       | <u> </u> |           |                                                                                                    |            |      |
| 5 |               |        |       |          | D         |                                                                                                    |            | -    |
| 6 |               |        |       |          | 5         |                                                                                                    |            |      |
| 7 | 1             |        |       | 1        |           |                                                                                                    |            |      |
| 8 |               |        |       |          |           |                                                                                                    |            |      |
|   |               |        |       | lots     | son       | the invoice, along with                                                                                                    | the nedi   | aree |
|   |               |        |       |          |           |                                                                                                    |            | groo |
|   |               |        | nu    | mha      | ar a      | re displayed for selecti                                                                                                    | inn        |      |
|   |               |        | IIU   |          | 51, a     | ie displayed for selecti                                                                                                    |            |      |
|   |               |        |       |          |           |                                                                                                    |            |      |
|   |               |        |       |          |           | 5 . D. O.B.                                                                                                    |            |      |
|   |               |        |       |          |           | i ~ ⊕ <b>X</b>                                                                                                    |            |      |

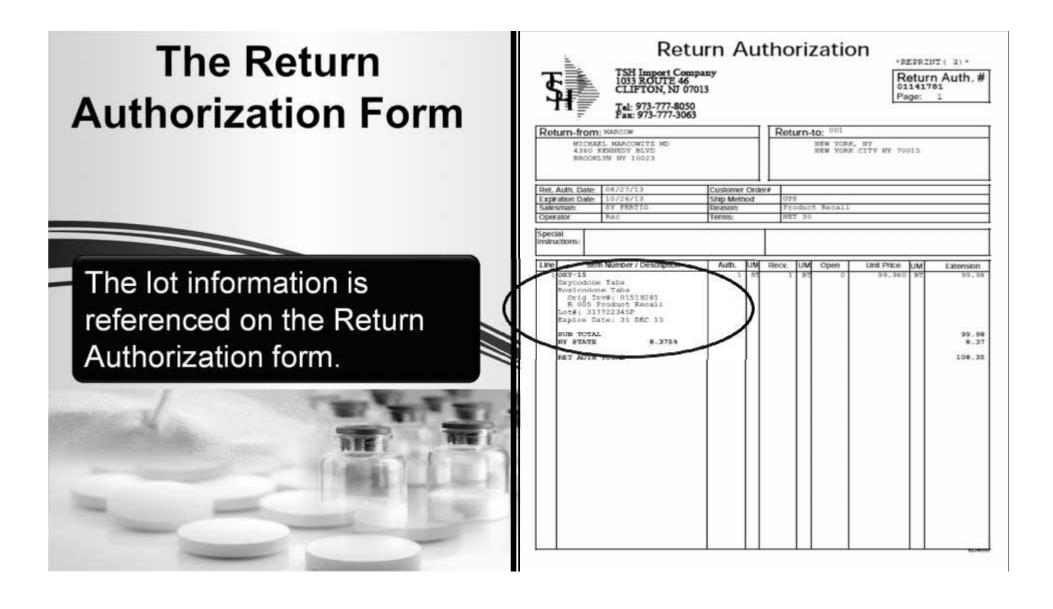

#### Process a Return for the Controlled Drug Return Recalled Products or Customer Returns

|     | 01       | Whse         | 001          | Cust# | MA        | RCOW                        | MICHAEL | MARCOWITZ MD |      |                    |    | Status            | APPROVED |
|-----|----------|--------------|--------------|-------|-----------|-----------------------------|---------|--------------|------|--------------------|----|-------------------|----------|
|     |          |              |              | 1     | ttn/      | Quantity                    | Q       | uantity      | Qua  | ntity              |    | Quantity          | /        |
|     |          |              |              | ,     | etum Auth | orization Receipts Lot Entr | ny .    |              |      |                    |    |                   |          |
|     | Produc   | zt           | OXY-15       |       |           |                             | ]       |              |      |                    |    | 1012000           |          |
| LIM | L        | ot# / Length |              |       | s         | erial#                      |         | Location     |      | Ord Qty<br>Rec Qty |    | No-Recv<br>Cancel | Exp Date |
| 1   | 3        | 17722345P    |              |       |           |                             |         | 0200A        |      |                    | 1  |                   | 12/31/15 |
| 2   |          |              |              |       | 1.P       |                             |         | 14           |      |                    | 1  |                   |          |
| -   |          |              |              |       | 19        |                             |         |              |      |                    |    |                   |          |
| 3   |          |              |              | _     |           |                             |         | )/[          |      |                    |    |                   |          |
| 4   |          |              |              |       |           |                             |         |              |      |                    | _  |                   |          |
|     |          |              |              |       | ne c      | quantity I                  | being r | eceive       | d fr | om t               | he |                   |          |
| 5   |          |              |              |       |           | -                           |         |              |      |                    |    |                   | [d       |
|     |          |              |              |       | เรเบ      | mer is ir                   | ipullec |              |      |                    |    |                   |          |
| En  | iter Lin | e# to Change | e or 0 to Ac | C.    |           |                             |         |              |      |                    |    |                   |          |
|     |          |              |              |       |           |                             |         |              |      |                    |    |                   |          |

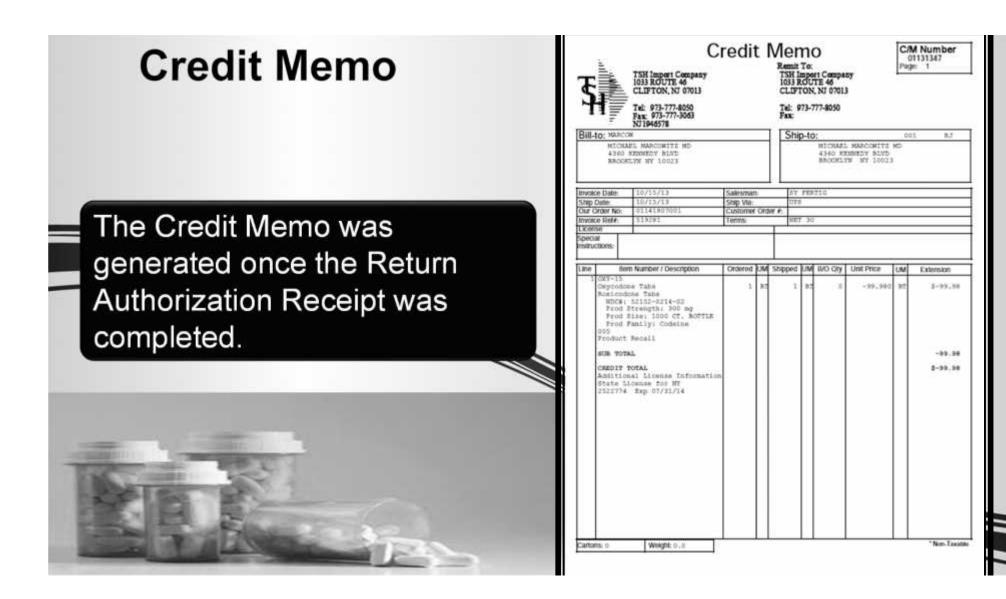

# The Pedigree Form

Pedigree form.

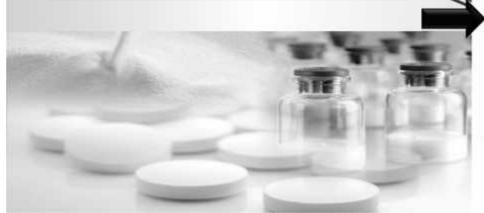

| 317722345P | 4          |        |  |
|------------|------------|--------|--|
|            |            |        |  |
|            |            |        |  |
| 0          | WNERSHIP H | ISTORY |  |

Manufacturer's Name\_Actavis Elizabeth LL

Reference\* Date: 10/09/13 ruleer is de als ty de abilitatie likestifiet abres

PHYSICAL DISTRIBUTION HISTORY (If different from the owner Information)

Manufacturer's information for authentication: <u>60 Columbia Road Bidg, B Mortslown, NJ 07960 973-993-5555</u> *I. Wholesaler that purchased from the MANUFACTURER or a REPACKAGER (which requires authentication)* 

| Name: ANDA PHARMACEUTICALS, INC                                   | Name: ANDA PHARMACEUTICALS, INC                    |
|-------------------------------------------------------------------|----------------------------------------------------|
| Address: 6500 ADELAIDE CT                                         | Address: 6500 ADELAIDE CT                          |
| GROVEPORT OH 43125                                                | GROVEPORT OH 43125                                 |
| Date Purchased & Ref": 07/05/13 416543-1478                       | Date Received & Ref" :                             |
| Print Name of Recipient: MELISSA OLIVER                           | Print Name of Recipient:                           |
| Canadras of Doctoord-                                             | Signature of Recipient:                            |
| Name of AuthenticatorTOM TILES                                    | Name of Authenticator                              |
| Signature of Authenticator:                                       | Signature of Authenticator:                        |
| To authenticate a subsequent transaction, contact:                | To authenticate a subsequent transaction, contact  |
| Name:                                                             |                                                    |
| Name.                                                             | Telephone number                                   |
| Email Address: Illes mabc.com                                     | Telebuore influer                                  |
| Ental Address:                                                    | Email Address:                                     |
| 2.#1 Aboye SOLD TO:                                               | SHIPPED TO:                                        |
| Name: TSH Medical Company                                         | Name: TSH Medical Company                          |
| Address: 1033 ROUTE 46                                            | Address: 1033 ROUTE 46                             |
| CLIFTON NJ 07013                                                  | CLIFTON NJ 07013                                   |
| Date Purchased & Ref": 07/25/13 A4197543                          | Date Received & Ref" :                             |
| Print Name of Recipient PETER JONES                               |                                                    |
| First Name of Necipient                                           | Print Name of Recipient:                           |
| Signature of Recipient:                                           | Signature of Recipient                             |
| Name of Aumenticator: 10/W Filles                                 | Name of Authenticator:                             |
| Signature of Authenticator:                                       | Signature of Authenticator:                        |
| To authenticate a subsequent transaction, contact:                | To authenticate a subsequent transaction, contact: |
| Name:                                                             | Name:                                              |
| Telephone number: 973-777-9050                                    | Telephone number:                                  |
| Email Address: johnsenr@tshinc.com                                | Email Adgress:                                     |
| 2                                                                 | CURDER TO                                          |
| 3. #2 Above SOLD TO:                                              | SHIPPED TO:                                        |
| Name: MICHAEL MARCOWITZ MD                                        | Name: MICHAEL MARCOWITZ MD                         |
| Address: _4360 KENNEDY RI VO                                      | Address: 4360 KENNEDY BLVD                         |
| BROOKLYN NY 10023                                                 | 8000KLVN NV 10021                                  |
| Date Purchased & Ref": 10/09/13 01141806001                       | Date Received & Ref : 10/09/13 01141006001         |
| Print Name of Recipient PETER JONES                               | Print Name of Recipient:                           |
| Signature of Recipient:                                           | Sknahze of Recipient                               |
| Name of Authenticator: Rachel Johnsen                             |                                                    |
| Figure of Authoritation                                           | Name of Authenticator                              |
| Signature of Authenticator:                                       | Signature of Authenticator:                        |
| To authenticate a subsequent transaction, contact:                | To authenticate a subsequent transaction, contact: |
| Name:                                                             | Name:<br>Telephone number:                         |
| Telephone number:973-777-8050<br>Email Address:johnsex@tablec.com |                                                    |
|                                                                   | Email Address:                                     |

| This wholesale astrobutor purchased the speci<br>Rachel Johnson        | Rachel Johnsen                                | 10/09/13 | Page: 1 |
|------------------------------------------------------------------------|-----------------------------------------------|----------|---------|
| Signature (authorized to bind the company)                             | Print Name and Title                          | Date     |         |
| Toberers für das shald beidetiftet er at tretten, sterhans mitte stepp | to decreate further or sittle and to the life | ar an a  | pagea   |

#### Process a Credit for the Controlled Drug Use When Items Are Not Going Back Into Inventory

| mpany 01 Warehouse | 001 Custome           |                   | MARCOW |                 | MICHAEL |        | in an an an |                    |     |                   |        |
|--------------------|-----------------------|-------------------|--------|-----------------|---------|--------|-------------|--------------------|-----|-------------------|--------|
| Ret Product Number |                       | Quantity<br>Value | c      | D Price<br>Cost |         |        |             | Reason<br>Discount |     |                   |        |
| N OXY-5            |                       |                   | 1-) BT | F               | 4       | .980   | BT          | 003                | 8   | AMAGED PRODUCT(NO | SALES) |
| Oxy odone Tabs     |                       |                   | -99.98 |                 | 7       | ,300   | BT          |                    |     | More              |        |
| $\checkmark$       |                       | 11                |        | <u> </u>        |         | -      |             |                    | m r |                   |        |
|                    |                       |                   |        |                 |         | - trib |             |                    |     | More              | _      |
| A 102 TH           |                       |                   |        |                 |         |        |             |                    |     |                   |        |
|                    |                       |                   | -      | -               |         |        |             |                    |     |                   |        |
|                    | Credit Me             | èmo'              | 's can | he e            | entered | f      | r           |                    |     |                   |        |
|                    | Credit Me             |                   |        |                 |         |        |             |                    |     | More              |        |
|                    |                       |                   |        |                 |         |        |             | ·                  |     | More              |        |
|                    | Credit Me<br>Pedigree |                   |        |                 |         |        |             | urr                | ٦   | More              |        |
|                    | Pedigree              | Iten              | ns, as | long            |         |        |             | urr                | ٦   | More              |        |
|                    |                       | Iten              | ns, as | long            |         |        |             | urr                | ٦   |                   |        |
|                    | Pedigree              | Iten              | ns, as | long            |         |        |             | urr                | Ŋ   |                   |        |
|                    | Pedigree              | Iten              | ns, as | long            |         |        |             | urr                |     |                   |        |
|                    | Pedigree              | Iten              | ns, as | long            |         |        |             | urr                |     | More              |        |
|                    | Pedigree              | Iten              | ns, as | long            |         |        |             | urr                |     | More              |        |

#### Process a Credit for the Controlled Drug Use When Items Are Not Going Back Into Inventory

| et . | Product Number |            | Quantity<br>Value | CD      | Price<br>Cost |              | Reason<br>Discount |                      |          |
|------|----------------|------------|-------------------|---------|---------------|--------------|--------------------|----------------------|----------|
| R    | OXY-15         |            | 2                 |         |               |              | 001 Y              | CUSTOMER OVERSTOCK(S | ALES)    |
|      |                |            | FI                | 0.00    |               |              |                    | More                 |          |
|      | È              |            | 1.                | 1010    |               |              | <b>— — —</b>       |                      |          |
| 1    |                |            | 1                 | 0.00    |               |              | - Chest            | More                 |          |
| 100  |                |            |                   |         |               |              |                    |                      |          |
| -    | -              | If the Ret | urn               | Indicat | or fla        | ig is set to | C                  | More                 |          |
|      | 2              | "R", and a |                   |         |               |              |                    |                      |          |
| 1    | -              | R, anu o   | art               | euigiee |               |              | eu,                | More                 |          |
| 1    | ho             | a warning  | n me              | essade  | will t        | he display   | ved                |                      |          |
| -    |                |            | 9                 | 0.00    |               |              |                    | More                 |          |
| -    |                |            | el i le           |         | -             |              |                    |                      | 1 hourse |
|      |                |            |                   |         |               |              |                    |                      |          |

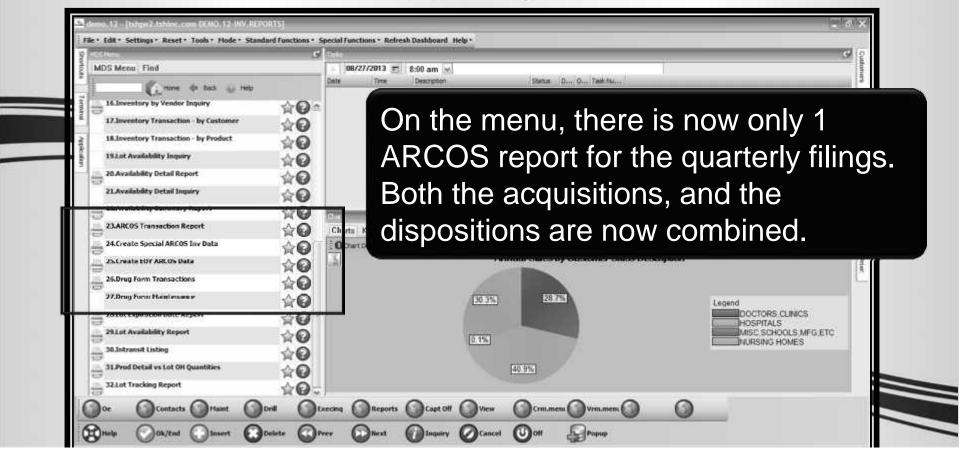

| . Warehouse        | All                              |                                          |                    |
|--------------------|----------------------------------|------------------------------------------|--------------------|
| . Enter Begin Date |                                  | Drug Type Maintenance                    |                    |
| Enter Ending Date  |                                  | Drug Type 02                             |                    |
| Coner Chang bale   |                                  | 1 Description                            | Schedule II Narcot |
| . Stote/S          | udo o drug typo op tho           | 2.License Req                            | Y                  |
|                    | ude a drug type on the           | 4.Pedigree Required                      | Ŷ                  |
| Output ARCC        | S report, set the flag in        | 5.Controlled Drug                        | Y                  |
|                    |                                  | 6.DEA Form Required<br>7.Federal Caution | Y                  |
| the art            | ug type file.                    | 8.Expiration Days                        | 90                 |
|                    |                                  | 9.Drop Ship                              | N                  |
| Thwe               | e ARCOS report can be run<br>II. | for specific states                      | s as               |

|                                                                | A                    | В                | C                | D             | E        | F         | G                    | H                 | 1                | 1                 | K        | L                     |
|----------------------------------------------------------------|----------------------|------------------|------------------|---------------|----------|-----------|----------------------|-------------------|------------------|-------------------|----------|-----------------------|
|                                                                | Reporting Registrant | Transaction Code | Action Indicator | NDC           | Quantity | Unit Code | Associate Registrant | Order Form Number | Transaction Date | Correction Number | Strength | Transaction Identifie |
| 1                                                              | # NJ1946578          | P                |                  | # 52152021402 | 10       | 1         | PC0049507            | # 52461-44        | 30821            |                   |          | 100001016             |
| 1                                                              | # NJ1946578          | P                |                  | # 52152021402 | 6        |           | PC0049507            | #65167            | 30826            |                   |          | 100001016             |
| 4 1                                                            | # NJ1946578          | p                |                  | # 52152021402 | 3        | ()        | PC0049507            | #13465465         | 30826            |                   |          | 100001017             |
| 5.1                                                            | # NJ1946578          | P                |                  | # 52152021402 | 3        | k -       | PC0049507            | # 3446564740      | 30826            |                   |          | 100001017             |
| 5 4                                                            | # NJ1946578          | \$               |                  | # 52152021402 | 00006-   |           | MM1210715            | # 646546          | 30826            |                   |          | 100001017             |
| 7 4                                                            | # NJ1946578          | 5                |                  | # 52152021402 | 00002-   |           | MM1210715            | # 64674134        | 30827            |                   |          | 100001017             |
| 8                                                              |                      |                  |                  |               |          |           |                      |                   |                  |                   |          |                       |
| 9                                                              |                      |                  |                  |               |          |           |                      |                   |                  |                   |          |                       |
| 10                                                             |                      |                  |                  |               |          |           |                      |                   |                  |                   |          |                       |
| 1                                                              |                      |                  |                  |               |          |           |                      |                   |                  |                   |          |                       |
|                                                                |                      |                  |                  |               |          |           |                      |                   |                  |                   |          |                       |
| 2                                                              |                      | 6                |                  |               |          | _         |                      |                   |                  |                   |          |                       |
| -                                                              |                      | 6                |                  |               |          |           |                      |                   |                  |                   |          |                       |
| 12<br>13<br>14                                                 |                      | Tho              |                  | )S ror        | oort     | m         | otoboo               | the DE            | A'e for          | mat for           |          |                       |
| 13                                                             |                      | The              | ARCC             | )S rep        | oort     | : ma      | atches               | the DE <i>i</i>   | A's forr         | mat for           |          |                       |
| 13                                                             |                      |                  |                  |               |          | : ma      | atches               | the DE <i>i</i>   | A's forr         | mat for           |          |                       |
| 13<br>14<br>15                                                 |                      |                  |                  |               |          | ma        | atches               | the DE <i>i</i>   | A's forr         | mat for           |          |                       |
| 3<br>4<br>5<br>6<br>7                                          |                      |                  | ARCC             |               |          | : ma      | atches               | the DE <i>i</i>   | A's forr         | nat for           |          |                       |
| 13<br>14<br>15<br>16<br>17                                     |                      |                  |                  |               |          | : ma      | atches               | the DE <i>i</i>   | A's forr         | nat for           |          |                       |
| 3 4 5 6 7 8 9 0                                                |                      |                  |                  |               |          | : ma      | atches               | the DE <i>i</i>   | A's forr         | nat for           |          |                       |
| 13<br>14<br>15                                                 |                      |                  |                  |               |          | : ma      | atches               | the DE <i>i</i>   | A's forr         | nat for           |          |                       |
| 13<br>14<br>15<br>16<br>17<br>18<br>19<br>20<br>21             |                      |                  |                  |               |          | : ma      | atches               | the DE <i>i</i>   | A's forr         | nat for           |          |                       |
| 3<br>4<br>5<br>6<br>7<br>8<br>9<br>9<br>12                     |                      |                  |                  |               |          | : ma      | atches               | the DE <i>i</i>   | A's forr         | nat for           |          |                       |
| 13<br>14<br>15<br>16<br>17<br>18<br>19                         |                      |                  |                  |               |          | : ma      | atches               | the DE <i>i</i>   | A's forr         | nat for           |          |                       |
| 13<br>14<br>15<br>16<br>17<br>18<br>19<br>20<br>21<br>22<br>23 |                      |                  |                  |               |          | ma        | atches               | the DE <i>i</i>   | A's forr         | nat for           |          |                       |
| 3<br>4<br>5<br>6<br>7<br>8<br>9<br>0<br>1<br>2<br>3<br>4       | ► H ARCOS Tox R      |                  | proce            |               |          | ma        | atches               | the DE            | A's forr         | nat for           |          |                       |

| 01131127    | CAPITAL    | Capital Wholesale Drug |             |      | OXY-15     | 45579700 |
|-------------|------------|------------------------|-------------|------|------------|----------|
| 01131129    | CAPITAL    | Capital Wholesale Drug | Co.08/26/13 | 1    | OXY-15     | 65167    |
| 01141767001 | 100476     | MICHAEL MARCOWITZ MD   | 08/26/13    | 1    | OXY-15     | 646546   |
| 01121120    | CADTEAT    | Comital Wholegale Drug | Co 09/26/12 | 1    | 077-15     | 12465465 |
| 01          | 1 times of | ar running the         |             | 20   | ranaut v   |          |
|             |            |                        |             |      |            |          |
| 01          |            |                        |             |      |            |          |
| 01          | new main   | tenance progr          | am alle     | evia | ites the r | need     |

#### Time to File ARCOS Reports Special Inventory Report

| 2 A                         | В                | C                | D             | E        | F         | G                           | H                 | 1                | J                 | K        | L                      |
|-----------------------------|------------------|------------------|---------------|----------|-----------|-----------------------------|-------------------|------------------|-------------------|----------|------------------------|
| Reporting Registrant Number | Transaction Code | Action Indicator | NDC           | Quantity | Unit Code | Associate Registrant Number | Order Form Number | Transaction Date | Correction Number | Strength | Transaction Identifier |
| # NJ1946578                 | 5                |                  | #00093015010  | 1        |           |                             |                   | 30813            |                   |          | 100000000              |
| # NJ1946578                 | 5                |                  | #00409120301  | 0        |           |                             |                   | 30813            |                   |          | 10000000               |
| # NJ1946578                 | 5                |                  | # 00409125301 | 27       |           |                             |                   | 30813            | 5                 |          | 10000000               |
| # NJ1946578                 | 5                |                  | #00409125502  | 0        |           |                             |                   | 30813            |                   |          | 10000000               |
| # NJ1946578                 | 5                |                  | #00409128331  | б        |           |                             |                   | 30813            |                   |          | 10000000               |
| # NJ1946578                 | 5                |                  | #00409226602  | 20       |           |                             |                   | 30813            |                   |          | 10000000               |
| # NJ1946578                 | 5                |                  | # 00409909335 | 0        |           |                             |                   | 30813            |                   |          | 10000000               |
| # NJ1946578                 |                  |                  |               |          |           |                             |                   |                  |                   |          | 10000000               |
| # NJ1946578                 |                  |                  |               |          |           |                             |                   |                  |                   |          | 10000000               |
| # NJ1946578                 | ine S            | pecia            | IARC          |          |           | ventory [                   | Jata R            | eport            | is an             |          | 10000000               |
| 2 # NJ1946578               | nyont            | $-n/\Lambda$     |               |          | 200       | rt for tho                  | data a            | naaifi           | ~ d               |          | 10000001               |
| 3 # NJ1946578               | nvent            | UIY A            |               | 216      | epc       | ort for the                 | uale s            | pecili           | ea.               |          | 10000001               |
| 4 # NJ1946578               |                  |                  |               |          |           |                             |                   |                  |                   | 1        | 10000001               |
| 5 # NJ1946578               | 5                |                  | #00591050305  | 0        |           |                             |                   | 30813            |                   | 1        | 10000001               |
| 5 # NJ1946578               | 5                |                  | #00641602510  | 0        |           |                             |                   | 30813            |                   |          | 10000001               |
| 7 # NJ1946578               | 5                |                  | #00641602510  | 0        |           |                             |                   | 30813            |                   |          | 10000001               |
| 8 # NJ1946578               | 5                |                  | #00641602725  | 0        |           |                             |                   | 30813            |                   |          | 10000001               |
| # NJ1946578                 | 5                |                  | #00641602725  | 0        |           |                             |                   | 30813            |                   |          | 10000001               |
| # NJ1946578                 | 5                |                  | # 00641602825 | 0        |           |                             |                   | 30813            |                   |          | 10000001               |
| 1 # NJ1946578               | 5                |                  | #00641602825  | 0        |           |                             |                   | 30813            | 1                 |          | 10000001               |
| 2 # NI1946578               | 5                |                  | # 00641603001 | 0        |           |                             |                   | 30813            |                   |          | 10000002               |

#### Time to File ARCOS Reports End of Year ARCOS Data Report

| A                           | В                | C                | D             | Ε        | F         | G                           | Н                 | 1                | J                 | K        | L                      |
|-----------------------------|------------------|------------------|---------------|----------|-----------|-----------------------------|-------------------|------------------|-------------------|----------|------------------------|
| Reporting Registrant Number | Transaction Code | Action Indicator | NDC           | Quantity | Unit Code | Associate Registrant Number | Order Form Number | Transaction Date | Correction Number | Strength | Transaction Identifier |
| # RH0286662                 | 3                |                  | #00093015010  | 1        |           |                             |                   | 21231            |                   |          | 100000000              |
| # RH0286662                 | 3                |                  | #00409120301  | 0        |           |                             |                   | 21231            |                   |          | 100000001              |
| # RH0286662                 | 3                |                  | # 00409125301 | 0        |           |                             |                   | 21231            |                   |          | 100000002              |
| # RH0286662                 | 3                |                  | #00409125502  | 0        |           |                             |                   | 21231            |                   |          | 100000003              |
| # RH0286662                 | 3                |                  | #00409128331  | 0        |           |                             |                   | 21231            |                   |          | 100000004              |
| # RH0286662                 | 3                |                  | # 00409226602 | 0        |           |                             |                   | 21231            |                   |          | 100000005              |
| # RH0286662                 | 3                |                  | # 00409909335 | 0        |           |                             |                   | 21231            |                   |          | 100000006              |
| # RH0286662                 | ho En            | d of '           | Voor          |          | $\sim$    | S Invento                   | ry Dat            | · <b>^</b>       |                   |          | 100000007              |
| 0 # RH0286662               |                  |                  |               |          |           |                             | ny Dai            | .a               |                   |          | 100000008              |
| 1 # RH0286662               | 20nort           | ie an            | inva          | nta      | $r_{1}$   | ARCOS re                    | anort f           | nr tha           |                   |          | 100000009              |
| 2 # RH0286662               | (epon            | 15 011           |               | IIIO     | гу Г      |                             |                   |                  |                   |          | 100000010              |
| 3 # RH0286662               | entered          | h and            | ofve          | ar       | dat       | Δ                           |                   |                  |                   |          | 100000011              |
| 4 # RH0286662               |                  |                  | Oryc          | Jai      | uai       | <b>C</b> .                  |                   |                  |                   |          | 100000012              |
| 5 # RH0286662               | 3                |                  | # 00591050305 | 0        |           |                             |                   | 21231            |                   |          | 100000013              |
| 6 # RH0286662               | 3                |                  | #00641602510  | 0        |           |                             |                   | 21231            |                   |          | 100000014              |
| 7 # RH0286662               | 3                |                  | # 00641602510 | 0        |           |                             |                   | 21231            |                   |          | 100000015              |
| 8 # RH0286662               | 3                |                  | # 00641602725 | 0        |           |                             |                   | 21231            |                   |          | 100000016              |
| 9 # RH0286662               | 3                |                  | # 00641602725 | 0        |           |                             |                   | 21231            |                   |          | 100000017              |
| 0 # RH0286662               | 3                |                  | #00641602825  | 0        |           |                             |                   | 21231            |                   |          | 100000018              |
| 1 # RH0286662               | 3                |                  | #00641602825  | 0        |           |                             |                   | 21231            |                   |          | 100000019              |
| 2 # RH0286662               | 3                |                  | # 00641603001 | 0        |           |                             |                   | 21231            |                   |          | 100000020              |

|                                      | Transaction Rep                  | ort Capture:On                 |
|--------------------------------------|----------------------------------|--------------------------------|
| . Customer#                          | All                              |                                |
| Vendor#                              | All                              |                                |
| Date                                 | Range                            | Range                          |
| . Prod Class                         | All                              | 08/01/13 to 08/31/13           |
| 5. Product#                          | 0XY-15                           | Oxycodone Tabs                 |
| 5. Family                            | All                              |                                |
| . Strength                           | All                              | The DEA Transaction Report     |
| . Size                               | All                              | will show all transaction data |
| ). State/Shipment                    | NY                               | for the criteria entered.      |
|                                      |                                  |                                |
| Press <return> to Process R</return> | eport, Line# to Change, or ABORT | JOXXXXX                        |

| A.                   | 8                        | C           | D         | E          | F          | 6         | H                     | 1             | 1          | K L                      | M          | 14          | 0             | P               | ģ     |
|----------------------|--------------------------|-------------|-----------|------------|------------|-----------|-----------------------|---------------|------------|--------------------------|------------|-------------|---------------|-----------------|-------|
| Cust Name            | Vend Name                | Cust DEA    | Vend DEA  | Trans Type | Trans Date | Trans Qty | Rcpt/Inv #            | NDC#          | Prod #     | Descripti Description 2  | DEA Form # | Prod Family | Prod Strength | Prod Size       | State |
| 6                    | 7                        |             |           | ADJ        | 8/26/2013  |           |                       | 52152-0214-02 | OXY-15     | Oxycodor Roxicodone Tab: | 5          | Codeine     | 300 mg        | 1000 CT. BOTTLE |       |
|                      | Capital Wholesale Drug ( | Co.         | PC0049507 | POR        | 8/21/2013  | 10        | 2361                  | 52152-0214-02 | OXY-15     | Oxycodor Roxicodone Tab: | 52461-44   | Codeine     | 300 mg        | 1000 CT. BOTTLE |       |
|                      | Capital Wholesale Drug C | Co.         | PC0049507 | POR        | 8/26/2013  | 6         | 2362                  | 52152-0214-02 | OXY-15     | Oxycodor Roxicodone Tab: | \$ 65167   | Codeine     | 300 mg        | 1000 CT. BOTTLE | i     |
|                      | Capital Wholesale Drug ( | CO.         | PC0049507 | POR        | 8/26/2015  | 3         | 2363                  | 52152-0214-02 | OXY-15     | Oxycodor Roxicodone Tab: | s 15465465 | Codeine     | 300 mg        | 1000 CT. BOTTLE |       |
|                      | Capital Wholesale Drug ( |             | PC0049507 |            | 8/26/2013  |           | En HOuldow Contractor | 52152-0214-02 | OXY-15     | Oxycodor Roxicodone Tabs |            |             | 300 mg        | 1000 CT. BOTTLE | -     |
| MICHAEL MARCOWITZ MD |                          | MM1210715   |           | INV        | 8/26/2013  |           | 0.000.000.000         | 52152-0214-02 | OXY-15     | Oxycodor Roxicodone Tab: |            | Codeine     | 300 mg        | 1000 CT, BOTTLE | NY    |
| MICHAEL MARCOWITZ MD | (                        | MM1210715   |           | INV        | 8/27/2013  | -2        | 1141776001            | 52152-0214-02 | OXY-15     | Oxycodor Roxicodone Tab: | s 64674134 | Codeine     | 300 mg        | 1000 CT. BOTTLE | NY .  |
| MICHAEL MARCOWITZ MD | )                        | MM1210715   |           | RA         | 8/27/2013  | 1         | 1141781001            | 52152-0214-02 | OXY-15     | Oxycodor Roxicodone Tab: |            | Codeine     | 300 mg        | 1000 CT, BOTTLE | NY    |
| MICHAEL MARCOWITZ MD | 0                        | MM1210715   |           | C/M        | 8/27/2013  | 1         | 1141782001            | 52152-0214-02 | OXY-15     | Oxycodor Roxicodone Tab: | 5          | Codeine     | 300 mg        | 1000 CT. BOTTLE | NY    |
| MICHAEL MARCOWITZ MD | (                        | MM1210715   |           | C/M        | 8/27/2013  | - 4       | 1141782001            | 52152-0214-02 | OXY-15     | Oxycodor Roxicodone Tab: | 5          | Codeine     | 300 mg        | 1000 CT. BOTTLE | NY    |
|                      |                          |             |           |            |            |           |                       |               |            |                          |            |             |               |                 |       |
|                      |                          |             |           |            |            |           |                       |               |            |                          |            |             |               |                 |       |
|                      |                          |             |           |            |            |           |                       |               |            |                          |            |             |               |                 |       |
|                      |                          |             |           |            |            |           |                       |               |            |                          |            |             | 1             |                 |       |
|                      |                          |             |           |            |            |           |                       |               |            |                          |            |             |               |                 |       |
|                      |                          |             |           |            |            |           |                       |               |            |                          |            |             |               |                 |       |
|                      |                          |             |           |            |            |           |                       |               |            |                          |            |             |               |                 |       |
|                      |                          |             |           |            |            |           |                       |               |            |                          |            |             |               |                 |       |
|                      |                          |             |           |            |            |           |                       |               |            |                          |            | 10          |               |                 |       |
|                      |                          |             |           |            |            |           |                       |               |            |                          |            |             |               |                 |       |
|                      |                          | ^           |           |            |            |           |                       |               | 4          | • • •                    |            |             |               |                 |       |
|                      |                          | $\Delta$ nc | 21V/ (    | ha         | naa        | to        | tho                   | ran           | <b>hrt</b> | is the                   |            |             |               |                 |       |
|                      |                          |             | , VV (    | שווכ       | IIGC       | U         |                       | ιορι          | JIL        |                          |            |             |               |                 |       |
|                      |                          |             |           |            | _          |           |                       |               |            |                          | _          |             |               |                 |       |
| 1                    |                          | addi        | itior     | h of       | tha        | Dr        |                       | Earn          | $\sim H$   | for not a                | nhy        |             |               |                 |       |
|                      |                          | auu         | ιισι      |            |            |           | uu                    | гош           | 1#         | for not o                | лпу        |             |               |                 |       |
|                      |                          |             |           |            |            |           | <b>U</b>              |               |            |                          |            |             |               |                 |       |
|                      | 1                        |             |           |            |            |           | . 4                   |               |            |                          |            |             |               |                 |       |
|                      |                          | ine s       | SAIG      | )Me        | ents       |           | JEA                   | OW 2          | IIS(       | o for rec                | eidts      |             |               |                 |       |
|                      |                          |             |           |            |            | $, \sim$  |                       |               |            |                          |            | -           |               |                 |       |
|                      |                          |             |           |            |            |           |                       |               |            |                          |            |             |               |                 |       |
|                      |                          |             |           |            |            |           |                       |               |            |                          |            |             |               |                 |       |

|              |          | DEA Inventory Report |                | Capture:On                           |
|--------------|----------|----------------------|----------------|--------------------------------------|
| Prod Class   | All      |                      |                |                                      |
| Product Type | All      |                      |                |                                      |
| . Product#   | OXY-15   |                      | Oxycodone Tabs |                                      |
| I. Date      | 08/27/13 |                      | 08/27/13       |                                      |
|              |          |                      |                |                                      |
|              |          | es, for the s        |                | how the on hand<br>s, as of the date |

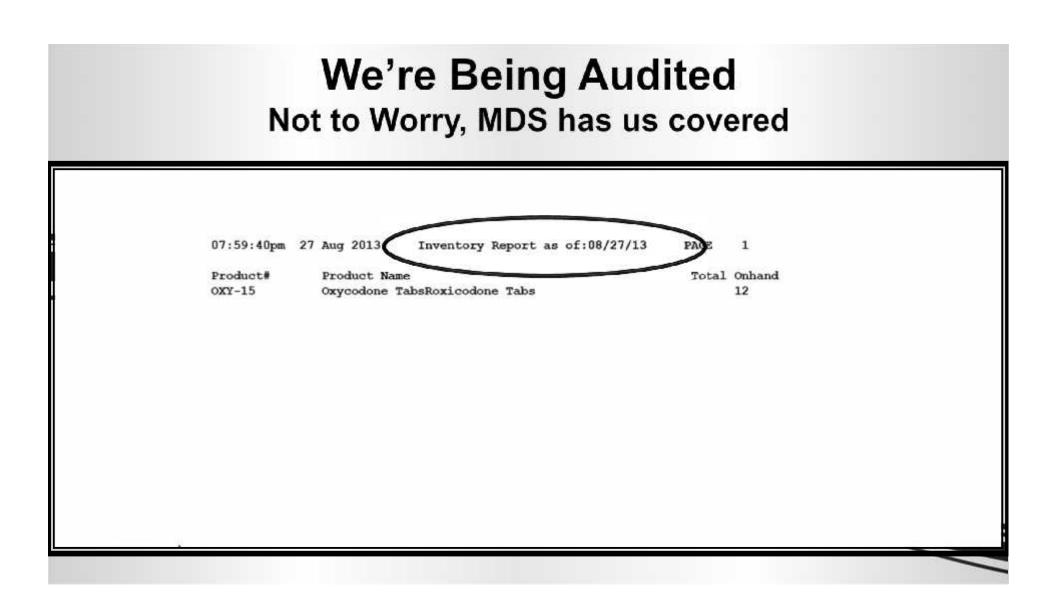

|                                                                                                    | Dea Invoice Print      |        | Capture:On |
|----------------------------------------------------------------------------------------------------|------------------------|--------|------------|
| nvoice Date                                                                                                    | Range                  | Range  |            |
|                                                                                                    | 08/01/13               | to     | 08/31/13   |
| od Class                                                                                                    | All                    |        |            |
| cal Period                                                                                                    | II                     | All    |            |
|                                                                                                    |                        |        |            |
| pe(INV,I/V,C/M)                                                                                                | All                    | All    |            |
| oduct#                                                                                                    | 0XY-15                 | Ommand | done Tabs  |
| And a second second second second second second second second second second second second second second second | UAT-15                 | UXYCOU | Jone rabs  |
|                                                                                                    | Controlled Substance I |        |            |

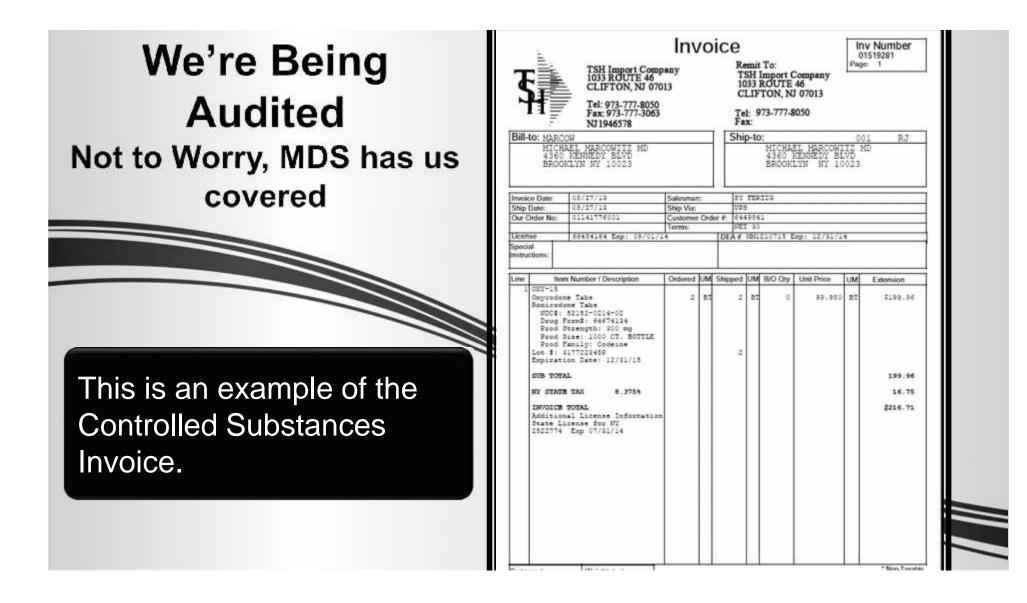

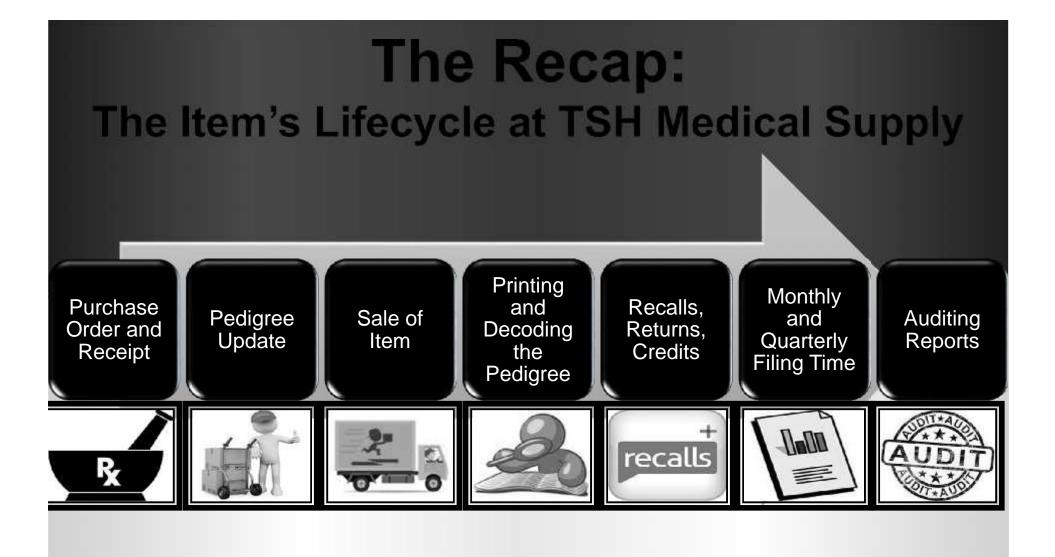

## **Thank You**

### **Any Questions?**